# Application of Mortality Models to Japan

Masakazu Ozeki Meiji Yasuda Life Insurance Company

## Presented at The Living to 100 and Beyond Symposium Sponsored by the Society of Actuaries

Orlando, Fla.

January 12–14, 2005

Copyright 2005 by the Society of Actuaries.

All rights reserved by the Society of Actuaries. Permission is granted to make brief excerpts for a published review. Permission is also granted to make limited numbers of copies of items in this monograph for personal, internal, classroom or other instructional use, on condition that the foregoing copyright notice is used so as to give reasonable notice of the Society's copyright. This consent for free limited copying without prior consent of the Society does not extend to making copies for general distribution, for advertising or promotional purposes, for inclusion in new collective works or for resale.

## **Abstract**

 When projecting future mortality trends, researchers may first develop models that fit observed historical data, and then use these models to project future mortality by estimating future model parameters or modifying the model assumptions. In this paper, four mortality models are examined: the Heligman-Pollard Model, the Mixed Weibull Model, the Lee-Carter Model and a simulation model. Using the Japan Life Table as input, this paper compares characteristics of each model, determines the model parameters and attempts to project future mortality. The strengths and limitations of each model are discussed. The usefulness of the Mixed Weibull Model and the simulation model is emphasized in comparison with other models.

#### **1. Introduction**

### **(1-1) Introduction**

 Mortality modeling is an old subject. One of the first and most widely known models, the Gompertz Law, was proposed in 1825. This law asserts that the force of mortality increases as an exponential function of age. A mortality model that describes the entire life table was first proposed by Thiele in 1872 (Higgins (2003)). Several other models have also been developed in the last several decades. In this paper, the author picked four mortality models that describe the entire mortality curve, examined their properties and tried to use them to project future mortality. Major focus is given to the Mixed Weibull Model and the simulation model.

## **(1-2) Japan Life Table**

 Before proceeding, some basic information on the Japan Life Tables should be provided. The Japan Life Table was first developed around 1900, using data from 1891 to 1898. Currently, the Ministry of Health, Labour and Welfare of Japan develops this table every five years. Data are obtained from the national census. The latest table (the Japan Life Table 19, or JLT19) is based on the census data in 2000. It should be noted that there are only 18 tables, since JLT07 was not developed due to World War II. Also, note that there are two JLT18 tables; one includes deaths caused by the Hanshin-Kobe earthquake on January 17, 1995, and the other excludes them. In this paper, the latter table is used. In addition, only male mortality tables are used and applied to each model.

#### **2. Mortality Models**

## **(2-1) Heligman-Pollard Model (2-1-1) Model Description**

 Heligman and Pollard (1980) proposed the following mortality model, which describes the entire lifetime. They applied the model to fit the Australian Life Table.

$$
\frac{q_x}{p_x} = A^{(x+B)^c} + De^{-E(\ln x - \ln F)^2} + GH^x.
$$
...(1)

 The three components of the formula represent early childhood mortality, accidental mortality and senescent mortality, respectively. The third component,  $GH<sup>x</sup>$ , is interpreted as a discrete version of the Gompertz Law.

#### **(2-1-2) Applying Heligman-Pollard to Japan**

 When applying the model to the Japan Life Table, parameters are determined by minimizing the square sum,

$$
S2 = \sum_{x=0}^{X} \left(\frac{q_x}{\tilde{q}_x} - 1\right)^2, \qquad ...(2)
$$

where  $q_x$  represents the fitted mortality, while  $q_x$  represents the observed mortality. For JLT19, X=112. The results are shown in Table 1. Graph 1a is the graphical presentation of the results. To explain the level of fit, Graph 1b shows the ratio between observed and fitted data. The relative difference of  $q(x)$  is as much as 10 percent, except in the early ages, where the relative difference may be up to 20 percent.

 For ages 50 and over, more than 99.9 percent of the mortality is explained by the third component in equation (1) above. The first and second components are negligible. Therefore, the author applied a "simplified" Heligman-Pollard Model to the mortality of ages 50 and over,

$$
\frac{q_x}{p_x} \cong GH^x \qquad \qquad \dots (3)
$$

$$
= H^{x-x_0}.
$$

 $x_0$  = - lnG/lnH represents the age where  $q_x$ =0.5. It is a measure of the longest possible life span. Using this simplified model, the author estimated parameters for all JLT tables, which are shown in Table 2, Graph 2a and Graph 2b. In these calculations, ages 50 to 100 are used to calculate the least square sum. Mortality data after age 100 was not included because the last survivor age (omega) differs by table. Two things are worth mentioning. First, as shown in Graph 2a, the graph of H consists of three distinct segments, with the curve leveling off after 1965. Second, *x0* has been increasing since 1965.

 In order to project the future mortality trends for elderly people, the author used the simplified Heligman-Pollard Model. It assumes that H is constant from 1965 and thereafter, and that *x0* will follow the current trend. To find the current trend of *x0*, the following square sum is minimized.

$$
S2 = \sum_{JLT12}^{JLT19} \sum_{x=50}^{100} \left(\frac{q_x}{\tilde{q}_x} - 1\right)^2 \qquad \qquad \dots (4)
$$

 Table 3 shows the result: H equals 1.10704 and *x0* increases from 98.337 to 105.997. Graph 3 shows the trend of *x0*. Linear regression between observation year (dependent variable, X) and *x0* (independent variable, Y) is performed to project *x0* for year 2025 (see Table 4).

 In projecting the mortality table for the year 2025, we need to estimate the parameters A to F. Since our concern is elderly people and, also, in order to avoid the correlation problem among parameters, the parameters for year 2000 are used for the year 2025. In other words, it is assumed that no mortality improvement will occur for early childhood or for accidental death. Parameters A to F in the year 2000 are reestimated using G and H in Table 3. Final parameters for the year 2025 are summarized in Table 5. The result will be compared in a later section.

## **(2-2) Mixed Weibull Model (2-2-1) Model Description**

 The Weibull Model is widely used in the area of reliability engineering for analyzing the lifetime of manufacturing products and parts. Let *S(t)* be the probability that a manufacturing product (such as bulbs, auto parts, etc.) is in operating condition (not failed) at time t. *S(t)* follows a (regular) Weibull Model if it is described as

$$
S(t) = \exp\left[-\left(\frac{t-\gamma}{t_0}\right)^m\right]
$$
  $(t \ge \gamma)$   
\n
$$
= 1
$$
  $(t \le \gamma)$   
\nwhere  
\n $\gamma$ : position parameter  $(\gamma \ge 0)$   
\n $t_0$ : scale parameter  $(t_0 > 0)$   
\n $m$ : shape parameter  $(m > 0)$ .

 $F(t) = 1-S(t)$  represents the accumulated probability of failure until t. In actuarial terms, *S(t)* is the survival function. The parameters are interpreted as follows. The position parameter represents the period in which there is no failure. Since  $S(t_0 + \gamma g_n) = \exp(-\gamma g_n)$ 1) = 0.368, the scale parameter represents the time period in which the surviving products are about one-third of all products. *t0 + gamma* can be used as a measure of expected lifetime for the products. The shape parameter defines patterns of failure. Failure can be categorized either as

 (a) m<1, early failure type (b) m=1, accidental failure type, or (c) m>1, worn-out failure type.

Since the force of mortality for the Weibull Model is written as

$$
\mu(t) = -\frac{1}{S(t)} \frac{dS(t)}{dt}
$$
  
= 
$$
\frac{m}{t_0} \left(\frac{t - \gamma}{t_0}\right)^{m-1}
$$
...(6)

it is a decreasing, constant or increasing function when  $m<1$ ,  $m=1$ , or  $m>1$ , respectively.

 A Mixed Weibull Model consists of two or more Weibull components combined in some fixed proportion. Kao proposed this type of distribution in his study of the lifetime of vacuum bulbs and discovered that the failure of bulbs is described as a mix of early failure and worn-out failure. Furukawa (1996) applied the Mixed Weibull Model with four components to the Japan Life Table and estimated its parameters. Furukawa also applied the Mixed Weibull Model to an ancient human (Jomon man, Japanese who lived several thousand years ago), an eighteenth-century Viennese person and some mammals and birds.

The Mixed Weibull Model with four components is described as follows:

$$
S(t) = \sum_{i=1}^{4} p_i \exp\left[-\left(\frac{Max(t-\gamma_i,0)}{t_{0i}}\right)^{m_i}\right]
$$
  
where  

$$
\sum_{i=1}^{4} p_i = 1 \qquad (p_i > 0) \quad mix \text{ ratio}
$$
...(7)

This is a model with sixteen parameters and fifteen degrees of freedom.

## **(2-2-2) Parameter Estimation**

 The Weibull plotting paper is a useful tool that helps determine Weibull parameters. The Weibull plotting paper uses X=ln(t-gamma) for its horizontal axis and  $Y=1/\ln(\ln(S(t)))$  for its vertical axis. If  $S(t)$  follows equation (5) above,

$$
1/\ln(\ln(S(t)) = m \ln(t - \gamma) - mt_0 \qquad (t > \gamma)
$$
  
 
$$
Y = mX - mt_0.
$$
 (8)

 For the Mixed Weibull Models, a similar approach can be taken. After plotting the observed data on plotting paper, one can estimate the parameters for the first component by focusing on the first linear part on the paper. After determining the first component, the residual value is again plotted on the plotting paper, and then one determines the second component, and so on. These values would be used for the candidate values for the Weibull parameters.

 Once the candidate values are obtained, one determines the Weibull parameters using the least square sum approach for  $S(x)$ . This is not a simple step, and parameters are determined after a long trial-and-error process. Due to the redundant number of parameters in the model, there is no unique solution. Parameters are correlated, especially t's and gamma's, as well as p<sub>3</sub> and p<sub>4</sub> being correlated.

## **(2-2-3) Applying the Mixed Weibull Model to Japan**

 In this section, the Mixed Weibull Model is applied to JLT19. To estimate the Weibull parameters, assumptions are made *a priori* that *m1*<1 and *gamma1*=0. This assumption is made so that the first component represents premature death. Using plotting paper (Graph 5a), *m1* is determined to be somewhere around 0.3. In addition, by examining the line in Graph 5a, it is estimated that gamma2 would be around 15.

 Using the above estimate, Weibull parameters are estimated using the least square sum approach. First, parameters for the first component were estimated by minimizing the square sum of the  $S(x)$  ratios for ages 1 to 15. Then, parameters for the second component were estimated by minimizing the square sum for ages 16 to 30. Finally, all parameters (including those for the first and the second components) were estimated using the least square sum for ages 1 to 100. In this process,  $S(x)$ ,  $d(x)$ ,  $q(x)$ ,  $ln(q(x))$ , as well as Weibull plottings, were monitored carefully, so that the final result would not deviate from the data to be fitted.

 Although there are many possible solutions that fit equally well with the original data, Table 6 summarizes one result. To verify the fit, the results were presented in Graphs 4a to 4e. Also, Weibull plottings are given in Graphs 5a to 5d. For S(x) after age 90, an adjustment needed to be made. The Mixed Weibull Model in its original form does not fit well for  $q(x)$  in very old ages, because the first component of  $S(x)$  changes very gradually compared to the other components in very old ages. In order to adjust this problem, the first component of  $S(x)$  is smoothed at age 90 and thereafter, so that the  $S(x+1)$  / $S(x)$  of the first component is the same as that of the fourth component. The same adjustment is made for the second component of  $S(x)$  at age 100 and thereafter. With these adjustments, fit improved significantly. Since the first and second

components are small enough, their impact on  $S(x)$  is negligible. For reference, Graph 4f shows the  $q(x)$  before adjustment.

 There are some important observations concerning the results. First, the fit of  $q(x)$ , shown in Graph 4e, is very good. The relative difference between the observed curve and the fitted curve is within 5 percent for age 40 and thereafter. Before age 40, the relative difference can be as much as 20 percent. Fit in the early ages is more difficult than in the older ages, probably due to the smaller number of actual observations and the existence of the hump portion.

 Decomposition of death into components figures as one interesting property of the Mixed Weibull Model. As shown in Table 6 and Graph 4d, the first component represents early, premature death as  $m_1=0.285$ . The second component, whose  $m_2$  is 2.01, represents accidental death in adolescence. Since *m2* is higher than 1, this component has some aspects of the worn-out type of failure. The third and fourth components represent mortality in the elderly period. The third component accounts for 37 percent of the deaths and corresponds to deaths at age 40 and later (see Graph 4d). The fourth component accounts for 61 percent of the deaths and corresponds to the deaths at age 70 and later.

## **(2-2-4) Projection of Future Mortality**

 To observe the recent mortality trends of the Japan Life Table, the author determined the Weibull parameter for JLT15 (1980), JLT17 (1990) and JLT19 (2000) simultaneously, using the following bold assumptions. The three tables have the same t's and m's, which implies that they share components of the same shape. Only the mix of components (p's) and trigger age (gamma's) differ. Using the least square sum, the parameters are determined in Table 7. The parameter set in Table 7 for JLT19 is different from that of Table 6; however, the set is also valid for describing JLT19, although the fit is somewhat less than that in Table 6.

 For the year 2025, only gamma3 and gamma4 are projected by extrapolating linearly from 1980 to 2000. Other parameters are left equal to those of the year 2000. The estimated parameters are also found in Table 7.

## **(2-3) Lee-Carter Model (2-3-1) Model Description**

 The Lee-Carter Model is a typical relational model introduced by Carter and Lee in 1992. This model assumes that if we eliminate random factor *et*, the logarithm of the central death rate, or  $m_t$ , can formulate a family of curves with parameter  $k_t$ . By evaluating and forecasting the trend of *kt*, the model can be applied to project future mortality. The model equation is as follows:

> $e_{x,t}$ : *error term k level of mortality at time t t* : *b*<sub>*x*</sub>: pattern of deviations from age profile *a average shape of the age profile x* :  $m_{x,t}$ : central death rate of age  $x$  at time t *where*  $\log m_{x,t} = a_x + k_t \cdot b_x + e_{x,t}$  ( $t = 0,1,...,T-1$ ,  $x = 0,1,...,N-1$ ) … (9)

 Parameters a, b, k are determined by minimizing the square sum of *ex,t*. In practice, with the following conditions, one can determine these parameters uniquely, using the singular value decomposition technique in linear algebra. More precisely, if one assumes that the norms (square root of square sum of each element) of b and k are 1, and the sum of all elements of k is 0, the above parameters can be determined in the following way:

$$
a = (a_x) = (\frac{1}{T} \sum_{t=0}^{T-1} \log(m_{x,t}))
$$
: average of  $\log(m_{x,t})$  by t  
\nb: N – dimensional singular vector that corresponds to the principal component of M'  
\nk: T – dimensional singular vector that corresponds to the principal component of M'  
\nwhere,  
\nM' = m'\_{x,t} = ( $\log(m_{x,t}) - a_x$ ) , (N·Tmatrix)

 Lee and Carter applied this model to U.S. mortality data and discovered that *kt* has been changing linearly.

 As an extension of the model, one may want to include the second or third components of the singular value decomposition. In this case, equation (9) above is reexpressed as follows:

$$
\log m_{x,t} = a_x + {}^{1}k_t \cdot {}^{1}b_x + {}^{2}k_t \cdot {}^{2}b_x + {}^{3}k_t \cdot {}^{3}b_x + e_{x,t} \ (t = 0,1,...,T-1, \ x = 0,1,...,N-1) \ \dots (10)
$$

where, for example, <sup>2</sup>k denotes T-dimensional singular vector that corresponds to the second component of M'.

### **(2-3-2) Applying Lee-Carter Model to Japan**

 Singular value decomposition was applied to the Japan Life Table, and parameters were estimated. Since the final ages differ by table, the author used the data from ages 0 to 100 and analyzed the mortality matrix M' (instead of the central death rate matrix) with 101 by 18 elements.

 The applied result of the Lee-Carter Model to JLT19 is shown in Graphs 6a to 6c. Singular value decomposition gives a fairly good approximation of JLT19 if one includes the principal, second and third components. The relative difference between fitted and observed  $q(x)$  is within 10 percent for ages 20 to 100. In the early ages, the fit is less good. The estimated parameters are shown in Graphs 7a and 7b. Graph 7a shows the shape of the deviation vectors  $\frac{1}{b}$ ,  $\frac{2}{b}$  and  $\frac{3}{b}$ . All elements in the first (principal) deviation vector, or 1 b, have the same sign, which implies that mortality improves in all ages. Mortality improvement is more significant in the early ages and decreases as age increases. The second deviation vector, or  $2b$ , is positive for ages 50 and above. This fact, combined with the fact that 2k has decreased in the last 40 years, implies that mortality improvement in elderly ages has accelerated in recent years. Graph 7b shows the k parameters of the first three components. It is worth noting that 1k consists of two lines connected at year 1950. This implies that the mortality improvement trend has changed significantly before and after World War II. The improvement trend is steady and prominent after the end of the World War II. Even though the effect is less significant, 2k has also been decreasing for the last 40 years.

### **(2-3-3) Projection of Future Mortality**

 Table 8 is a tabular expression of Graph 7b. In order to project the mortality in year 2025, <sup>1</sup> $k_t$  is determined using linear regression. Parameters <sup>2</sup> $k_t$  and <sup>3</sup> $k_t$  are assumed to remain at the level of year 2000. The projected result is examined in a later section.

## **(2-4) A Simulation Model (2-4-1) Model Description**

 Furukawa (1996) proposed a Monte Carlo type simulation model that is based on the "Vitality" concept. He applied the model to the Japan Life Table and determined its parameters. The author has developed his own simulation model based upon Furukawa's model and ideas.

 Regarding the aging process, there are two types of widely known theories (Held (2002)). One type is called an evolutionary theory, while the other is called a wear and tear theory. The latter theory states that aging is the result of mechanical or biochemical wear and tear on the human body and its organs, tissues and cells. The following model was developed in accordance with the wear and tear theory.

 To develop a simulation model, the following set of assumptions was established. First, each life has its own vitality. Vitality is a measure of capacity of the human body in which various kinds of hazard factors occur. Vitality increases in the early ages, reaches its peak and levels off at the beginning of adolescence, then starts to decrease at the beginning of middle age. This assumption is based on the general observation that the functional capacity of the human organs, including respiratory system, heart, renal function and basal metabolism, decreases as time progresses once men reach their maturation stage. For example, the lung function of a healthy 70-year-old is about 50 percent that of a 30-year-old (Goldman and Ausiello (2004)). For simplicity, the increase and decrease of vitality are assumed to occur linearly. On the other hand, vitality is subject to hazard factors, which arise randomly. Hazard factors accumulate in the body as time goes by, with death occurring when all vitality is impacted by hazard factors.

 The vitality functions and the hazard factor functions are described as follows. Let  $V(t)$  denote the vitality function at time t.  $V(t)$  is equal to u at t=0 and is equal to v at  $t=1$ , then increases linearly to 100 at  $t=15$ , levels off between  $t=15$  and  $t=30$ , and then decreases linearly to 0 at t=130. Linear increase and decrease of vitality is assumed for simplicity. In addition, vitality function is assumed to be the same for all individuals; the model assumes there is no genetic or environmental difference among newborn babies. Heterogeneity might be introduced in a more sophisticated model; however, it is the subject of future research. Graphical representation of vitality is shown in Graph 8. U and v are parameters that have been introduced to create better fit for the early age mortality.

 The hazard factor function, on the other hand, has a more complicated expression. Let H(t) denote the hazard factor function. Also, let  $X_1(t)$ ,  $X_2(t)$ , and  $X_3(t)$ denote the three hazard factors that occur at time t. These functions follow a stochastic process defined in the following recurring equation,

$$
H(t) = H(t-1) + I^* X_1(t) + X_2(t) + X_3(t) - (I-1)^* X_1(t-1)
$$
 ... (11)

where *I* denotes the impact parameter for the first hazard factor, and

$$
X_1(t) = B_1(t) * S_1(t), \qquad \text{where } B_1(t) \approx Ber(p_1), S_1(t) \approx Exp(k_1)
$$
  
\n
$$
X_2(t) = 0 \qquad (t \le 14)
$$
  
\n
$$
= B_2(t) * S_2(t) \ (t \ge 15), \quad \text{where } B_2(t) \approx Ber(p_2), S_2(t) \approx Exp(k_2) \qquad ...(12)
$$
  
\n
$$
X_3(t) = 100 * B_3(t), \qquad \text{where } B_3(t) \approx Ber(p_3).
$$

 In the above expression, *Ber(p)* denotes a Bernoulli distribution with parameter p, and *Exp(k)* denotes exponential distribution with parameter k (note that the expected value of exponential distribution is 1/k). Exponential functions are used because they are easy to handle and because they have tails. Death occurs when  $H(t) > V(t)$  for the first time. The last term in equation (11) above describes recovery from the first hazard factor, if an individual endures the impact of the first hazard factor caused at t-1.

 In equation (11), the first hazard factor expresses the effect of diseases and accidents that would arise in the course of an ordinary lifetime. It occurs fairly frequently (once every several years), and it threatens human life expectancy. The parameter  $p_1$  refers to probability of occurrence. The hazard (or stress) caused by this incidence is I\*  $S_1$ , where I is the impact parameter and  $S_1$  is the size of the hazard. In the next year, the hazard is decreased by  $(I-1)^* S_1$  due to the recovery, and  $S_1$  remains in the body. The second hazard function represents more severe damage to the body. It occurs much less frequently (probability  $p_2$ ) than the first factor, and once it happens, all the damage remains in the body and no recovery is expected. The second hazard is assumed to occur at ages 15 and thereafter. The third hazard function expresses accidental death.

 Graphs 9a to 9d give graphical explanation of how H(t) develops and when death occurs in this model. There are four patterns of death. Graph 9a shows a death from caducity. Even though no hazard factor occurred in the last several years, death occurred because vitality decreased gradually and finally went below H(t). Graph 9b shows a death from the first hazard factor in the elderly period. This is the typical death pattern in this model. Graph 9c shows a death from the second hazard factor (serious disease or accident). Graph 9d shows a death caused by the third factor, which represents accidental death.

In summary, the obtained model has eight parameters,  $u$ ,  $v$ ,  $I$ ,  $p_1$ ,  $p_2$ ,  $p_3$ ,  $k_1$  and  $k_2$ . By simulating  $V(t)$  and  $H(t)$  and counting the number of deaths at each age, one can create a distribution of death  $d(x)$ , and other mortality functions.

#### **(2-4-2) Applying the Model to Japan**

 The above model is applied to JLT19, and parameters are determined so as to minimize the square sum of  $d(t)$ . Also, the author considered other indicators, such as e(0) (expected lifetime), the shape of s(t),  $d(t)$ , q(t) and  $log(q(t))$ , to produce a good fit. The result was obtained after long trial-and-error processes and, therefore, it may not be the best solution. However, the author believes that this solution can help to understand and assess the validity of the model.

 To determine the parameters, at least 50,000 lives are simulated for each run. The author used the following approach to determine the parameters. The value of u is set so that expected  $d(0)$  is equal to the observed  $d(0)$ . More specifically,

$$
u = -\ln((\tilde{q}(0) - p_3)/p_1)^* \frac{I}{k_1}, \qquad \qquad \dots (13-1)
$$

where the tilde symbol implies the observation data. Similarly, the value of v can be set so that expected  $d(1)$  is equal to the observed  $d(1)$ , or

$$
v = -\ln((\tilde{q}(1) - p_3) / p_1) * \frac{I}{k_1} + \frac{p_1}{k_1}
$$
...(13-2)

The value of k<sub>3</sub> is set equal to the minimum  $q(x)$  of the observed data. The impact parameter is set equal to I=5, after trial-and-error process for JLT19.

 There is a weak relation among some parameters, which helps determine those parameters. On average, death occurs when  $V(t) = E[H(t)]$ . It is expected that the solution of this equation (denoted by T) is close to other indicators such as expected lifetime or mode of  $d(x)$ . For JLT19, e(0) =77.73 and the mode of  $d(x) = 84$ . Since T = 77.96, T happens to be close to expected life expectancy at birth. Detailed calculation of  $E[H(t)]$ and T is found in Appendix A.

 Table 9 summarizes the parameters for JLT19, and Graphs 10a to 10e give graphical expressions. A total of 2,500,000 lives were simulated to determine the final distribution. The ratio of  $q(x)$ , shown in Graph 10e, implies that the relative difference is less than 10 percent for ages 50 and above. For younger ages, the fit is not as good. However, judging from the shape of  $s(x)$ ,  $d(x)$  and  $log(q(x))$ , the fit is acceptable.

#### **(2-4-3) Projection of Future Mortality**

 To project future mortality using this simulation model, the parameters for JLT15 (1980) and JLT17 (1990) are also determined with some conditions. For JLT15 and JLT17, k2 and p2 are assumed to be the same as those of JLT19. This assumption is made for two reasons. The first is to focus our attention to either  $k_1$  or  $p_1$ , since our concern is the mortality improvement in elder ages and such improvement is observed in the improvement of either  $k_1$  or  $p_1$ . The second reason is to reduce the number of parameters to an estimate to simplify the calculation. I is set equal to that of JLT19. The value of  $p_3$  is set equal to the minimum  $q(x)$ . U and v are determined using equations (13-1) and (13-2) above.

 Table 10 is the result of this parameter estimation. For projecting the parameters for year 2025,  $p_1$  and  $k_1$  are projected by extrapolating the trend between JLT15 and JLT19. Other parameters, u, v, I, p2, k2 and p3, are set equal to those of JLT19.

#### **3. Comparison of the Models**

## **(3-1) Projection Result (3-1-1) Simple Projection**

 Projected mortality tables for year 2025 are shown in Table 11a. The projection is based upon the mortality improvement of each model q(x) between year 2000 and 2025. Model  $q(x)$  is shown in Table 11b. Also in Table 11a, life expectancies at some selected ages (x=0, 50, 70 and 80) are given for comparison.

 Please note that the projection result is obtained by assuming that the current trend of key model parameters will continue into the near future. No additional consideration was given for any future change of the current trend.

 In Table 11a, two additional projections are given for comparison. These projections are based on a simple method. For each age, it is assumed that mortality improvement in the last T years will continue for the next 25 years. In mathematical terms, it is described as

$$
^{2025}q(x) = (mortality improvement) \times {}^{2000}\tilde{q}(x)
$$
  
= 
$$
(\frac{{}^{2000}\tilde{q}(x)}{{}^{2000-T}\tilde{q}(x)})^{\frac{25}{T}} \times {}^{2000}\tilde{q}(x).
$$
 (14)

 In this paper, the mortality tables developed in this manner refer to simple projections. Simple projection "a" (SP-a) uses T=25, while simple projection "b" (SP-b) uses T=10. These two tables are used as benchmarks.

 Graphs 11a and 11b compare the JLT19 (2000) with the two simple projections. Notably, for ages 80 and above, SP-b produces lower mortality than SP-a. Further, the difference seems to widen as the age increases. This implies that, in this age range, the mortality improvement of the last 10 years is more significant than that of the last 25 years. Further research will be necessary if such rapid improvement in mortality at the very old ages continues in the future.

 However, from age 20 to 50, SP-b doesn't show much mortality improvement. At age 32, for example, mortality worsened from year 1990 (q(32)= 0.00083) to year 2000  $(q(32)= 0.00088)$ . Further research is indicated to find whether this is a temporary phenomenon or not.

## **(3-1-2) Heligman-Pollard Model**

 Graphs 11c and 11d compare the Heligman-Pollard (HP) Model with SP-a and SP-b. Mortality improvement is significant at age 30 and above. Life expectancies of HP found in Table 11a are almost equal to or are higher than any other projections for all selected ages. For example,  $e(50, HP)=35.18$ , while  $e(50, SP-a) = 34.28$ . It might be that the projected mortality improvement by HP is excessive. The probable reason for this over-estimation of mortality improvement is that parameter  $x_0$  is extrapolated using linear regression. Even though Graph 2b shows a linear trend, one should be cautious in assuming that x<sup>0</sup> will continue to grow linearly without any restriction.

#### **(3-1-3) Mixed-Weibull Model**

 Graphs 11e and 11f show the projection result of the Mixed Weibull Model. Compared to SP-a, mortality improvement is less significant for ages 40 to 70, and more significant for age 80 and thereafter.

## **(3-1-4) Lee-Carter Model**

 Graphs 11g and 11h show the projection result of the Lee-Carter Model. At age 60 and below, mortality improvement is more significant than that of SP-a and less significant at age 60 and above. The Lee-Carter model produced the lowest life expectancy among all projections for all selected ages. This implies that large improvement in mortality at younger ages is less significant than small improvement at older ages. For projected mortality for ages 60 to 90, the Lee-Carter Model produces smaller mortality improvement when compared to other methods.

## **(3-1-5) Simulation Model**

 Graphs 11i and 11j show the projection results of the simulation model. Interestingly, the simulation model produces very close projection to that of SP-a.

## **(3-1-6) Comparison of Four Model Result**

Graphs 11k and 11l compare the projection results of the four models. Since our interest is mainly in the middle to older age mortality projection, comparison is made at age 50 and later.

 To compare the mortality level, the relative mortality to SP-a is plotted in Graph 11m. If this value is larger than one, it implies that the improvement is less significant than that of SP-a. This graph clearly demonstrates that the Lee-Carter Model shows relatively high mortality compared to other models, the simulation model produced a close simulation to SP-a, and the Heligman-Pollard Model shows low relative mortality compared to the other models.

## **(3-2) Model Comparison**

 The Heligman-Pollard Model is a typical parameter model that is easily understandable for actuaries. It has a Gompertz Law component that actuaries are familiar with. Also, the model contains two other components that correspond to early age and adolescent age mortality, respectively. The fit seems to be fair. At age 50 and above, the relative difference between fitted and observed mortality is below the 10 percent range.

 The Mixed Weibull Model is also a parameter model; however, it can be applied to a wider variety of settings than the Heligman-Pollard Model. This flexibility comes from the unlimited number of components that can be included in the model, and that each component can represent a different type of distribution by changing the shape parameter. They can be either early failure type (m<1), accidental failure type (m=1) or worn-out failure type (m>1).

 When the parameters are determined in an appropriate manner, the result has a very good fit, as shown in Section (2-2-3). For age 40 and above, the relative difference was within the 5 percent range. Parameter determination is somewhat difficult,

however, due to the redundant number of parameters and correlation among them. There is no unique solution. Different sets of parameters might be valid. For mortality projection, some kind of model simplification might be needed.

 The Lee-Carter Model is a popular relational model. One advantage is that it is easy to apply for determining parameters. Even though one may need a computer program to solve a singular value decomposition problem, it is basically an application of linear algebra. However, when applied to the Japan Life Table, the Lee-Carter Model produced excessive mortality improvement in the early ages, which may require additional consideration.

 A Monte-Carlo simulation model generally refers to a broad range of models that incorporate stochastic simulation using random variables. This type of model is very flexible and can incorporate various kinds of assumptions. The simulation model has the potential power of explaining the dynamics of aging process, while other models have limited explanation power. This is the most appealing point of developing simulation models.

 In order to develop an appropriate model, however, one needs to have a deep understanding of the model subject. In creating a model, one needs to interpret the observed phenomenon in terms of the model parameters and setting. Through this process, one can find ways to understand and explain the dynamics behind the subject. Parameter determination also requires consideration. The author used spreadsheets for his analysis; however, it was a long trial-and-error process and not effective. One needs to utilize a non-linear least square sum program that incorporates the Monte-Carlo simulation process. Least square sum optimization is much more time-consuming for the simulation model than for the Heligman-Pollard and the Mixed Weibull Models.

 The model developed by the author contains eight parameters. The author intended to make the model as simple as possible and limit the number of parameters to as few as those of the Heligman-Pollard model. The fitted result is fair and comparable to that of the Heligman-Pollard in elder ages. The relative difference between observed and fitted is in the 10 percent range in these ages.

 The simulation model developed in this paper is based on the simple idea of decreasing vitality (after age 30) and accumulating hazard factor. The author was encouraged by the fact that even such a simple model has a fair fit with observed mortality. Vitality and hazard factor concepts seem to be useful for developing a simulation model. It goes without mentioning that one may develop different types of simulation model from different perspectives.

## **4. Conclusions**

 Of the four mortality models discussed, the author believes that the Heligman-Pollard Model and the Lee-Carter Models are widely known and applied, while the Mixed Weibull Model and the simulation model may not be. The Mixed Weibull Model is a useful model for its good fit and its applicability. It produces better fit than the Heligman-Pollard Model or the simulation model. The Mixed Weibull Model can be applied to various subjects by including or reducing the number of components and choosing appropriate shape parameters. It will serve as one valid model for mortality studies.

 The author developed a simulation model inspired by Furukawa's early research and results. One goal of this paper was to develop a simple model with eight to ten parameters that is comparable to other three mortality models. Even though the obtained simulation model is based on a set of bold assumptions and still in development, it was shown that the simulation model has a fair fit. It will serve as a useful mortality model.

 One appealing point of the simulation model is its potential power of explaining the human aging process, which strongly encourages us in further research. The simulation model can incorporate dynamic processes of how we age and die, while the other three models can not. The study of the aging process is a major subject in gerontology. By developing a simulation model consistent with medical knowledge, one can better understand and explain the dynamics of mortality.

 Following is a list of further research topics regarding the development of the simulation model:

- (1) Develop a useful nonlinear optimization program that incorporates a Monte Carlo simulation process.
- (2) Apply the model to various mortality tables, including sex, nationality and time of observation, and verify the validity of the model structure. The current model contains three hazard factor functions. It may be appropriate to modify these functions so that the same model structure can be applied to various tables.
- (3) Develop a deep understanding of the aging process and interpret the knowledge in terms of vitality and hazard factors. These two key concepts may be redefined so as to be consistent with the medical knowledge.
- (4) Examine the distribution of the hazard factor functions. In this paper, exponential distributions are used because of their simplicity. Other

distributions, which might be more explainable from medical point of view, may substitute for the exponential distributions.

- (5) Research on the shape of vitality function. Again, this should be undertaken with the help of medical knowledge. In addition, different vitality functions might be assumed for each individual. Heterogeneity or frailty might be introduced.
- (6) Maximum survival age is set equal to 130. This is the age when vitality function becomes zero. In the future, this limit may be extended. This is another parameter one can incorporate in the model.
- (7) The model should be validated by the cause of death analysis. In the current model, there are four patterns of death. The distribution of the patterns should be consistent with actual statistics. A more sophisticated simulation model can include the hazard factors that represent major causes of death (such as cancer, cardiovascular diseases, suicide, etc.).
- (8) If a simulation model is developed appropriately, it can be used not only for determining the distribution of mortality, but also for determining the distribution of human healthiness. For any t, distribution of H(t) represents the distribution of health conditions of the observed group. This direction of future research can be incorporated with the study of biological age.
- (9) Find a way to appropriately fit the hump portion of the observed mortality at age 20 and 30. In the current model, mortality hump is not modeled satisfactorily.

 Finally, since there is no one valid mortality model, researchers should try as many approaches as possible, review their strong and weak points, and carefully choose the appropriate ones for their purpose. A simulation model, as well as the Mixed Weibull model, will be strong approaches that should be utilized for mortality studies. This paper is an attempt at the development of such model.

## **References**

- Adachi, Y. (1997). "A Study on Mortality Rates," Bulletins of the Institute of Actuaries of Japan, Vol. 50(2): 69-94 (in Japanese).
- Carter, L., and Lee, R. D. (1992). "Modeling and Forecasting U.S. Mortality: Differences in Life Expectancy by Sex," *International Journal of Forecasting,* 8, No. 3 (November): 393-412.
- Furukawa, T. (1996). *Mathematical Theories on Longevity.* Tokyo, Japan: Asakura Book Store (in Japanese).
- Goldman, L., and Ausiello, D. (2004). *Cecil Textbook of Medicine* 22 ed. Philadelphia: Saunders.
- Held, G. (2002). "Research on the Aging Process: Survey," *North American Actuarial Journal* 6(3): 30-37.
- Heligman, L., and Pollard, J. H. (1980). "The Age Pattern of Mortality," *Journal of the Institute of Actuaries,* 107:49-80.
- Higgins, T. (2003). "Mathematical Models on Mortality," Paper presented at the Workshop on Mortality Modeling and Forecasting, found on the Internet at http://www.acpr.edu.au/Publications/Mortality%20talk%20- %20mathematical%20equations.pdf
- Johns, B. L. (1998). "A Model for Analyzing the Impact of Selective Lapsation on Mortality," *North American Actuarial Journal,* 2(1): 79-86.
- Lee, R. (2000). "The Lee-Carter Method for Forecasting Mortality, with Various Extensions and Applications," *North American Actuarial Journal,* 4(1): 80-92.
- Lipkovich, I., and Smith, E. P. (2002). "Biplot and Singular Value Decomposition Macros for Excel ©," *Journal of Statistical Software,* Vol. 7, Issue 5, found on the Internet at http://www.jstatsoft.org/index.php?vol=7
- Tuljapurkar, S., and Boe, C. (1998). "Mortality Change and Forecasting: How Much and How Little Do We Know?" *North American Actuarial Journal,* 2(4): 13-47.
- Watcher, K., and Finch, C., ed. (1997). *Between Zeus and the Salmon: The biodemography of Longevity*. Washington, D.C.: National Academy Press.
- Wong-Fupuy, C., and Haberman, S. (2004). "Projecting Mortality Trends: Recent Developments in the United Kingdom and the United States," *North American Actuarial Journal,* 8(2): 56-83.

## **Appendix A**

## **The Derivation of E[H(t)]**

E[H(t)] is expressed in the following way.  $E[H(t)] = p_1 / k_1 * (t+I) + p_2 / k_2 * (t-14) + 100 * p_3 * (t+1), (t \ge 14).$  ….(A1)

This equation is obtained by recursion.

 $= (I+1) * p_1 / k_1 + 100 * p_3 * 2$  $E[H(1)] = E[H(0)] + I * p_1 / k_1 + 100 * p_3 - (I-1) * p_1 / k_1$  $E[H(0)] = I * p_1 / k_1 + 100 * p_3$ 

For 
$$
t < 15
$$
,  
\n
$$
E[H(t)] = E[H(t-1)] + I * p_1 / k_1 + 100 * p_3 - (I-1) * p_1 / k_1
$$
\n...(A2)\n
$$
= p_1 / k_1 * (t+I) + 100 * p_3 * (t+1)
$$

For 
$$
t \ge 15
$$
,  
\n
$$
E[H(t)] = E[H(t-1)] + I * p_1 / k_1 + p_2 / k_2 + 100 * p_3 - (I-1) * p_1 / k_1
$$
\n
$$
= p_1 / k_1 * (t+I) + p_2 / k_2 * (t-14) + 100 * p_3 * (t+1)
$$

On the other hand, 
$$
V(t) = 130 - t
$$
 ( $t \ge 30$ ) and therefore, E[H(t)]=V(t) is solved as  
\n
$$
T = \frac{130 - I * p_1/k_1 + 14 * p_2/k_2 - 100 * p_3}{1 + p_1/k_1 + p_2/k_2 + 100 * p_3}
$$
...(A3)

 Using the parameters in Table 10, T is determined as T=77.96. See following graph for the idea.

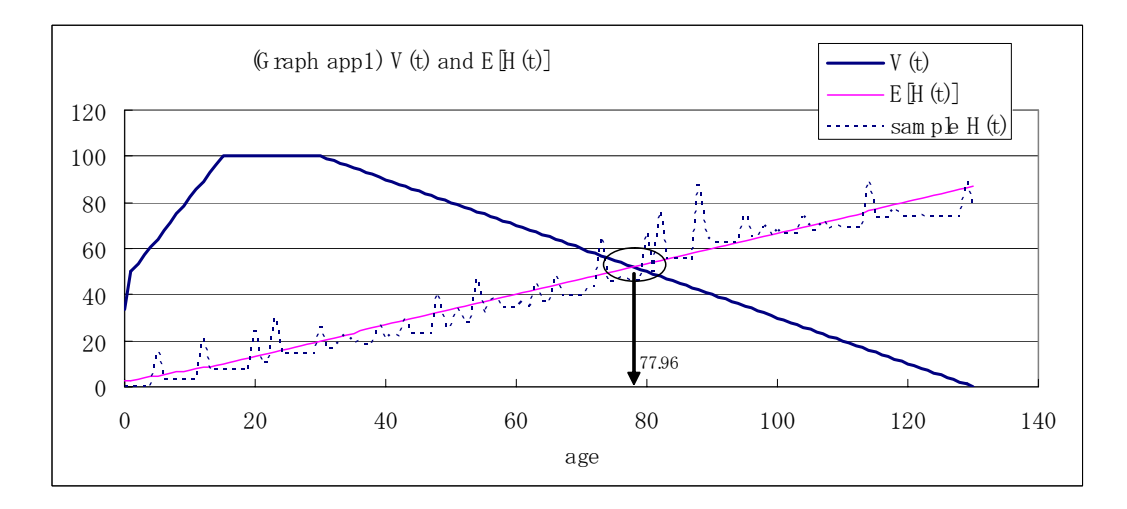

## **Tables and Graphs**

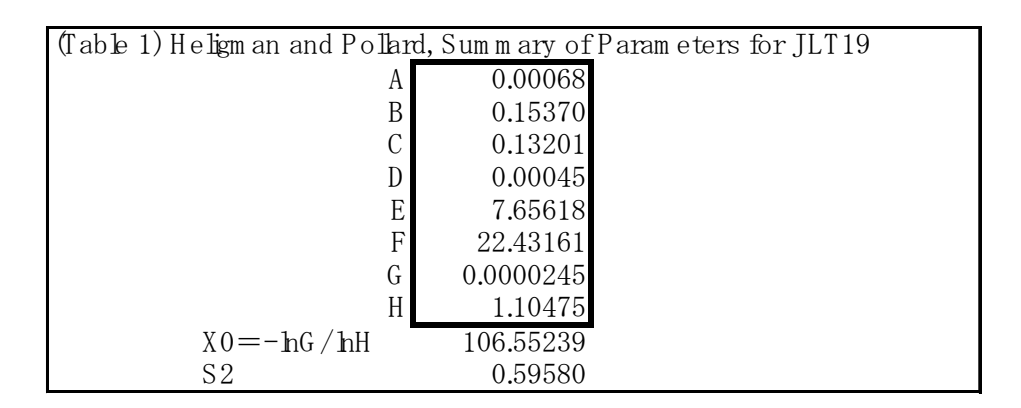

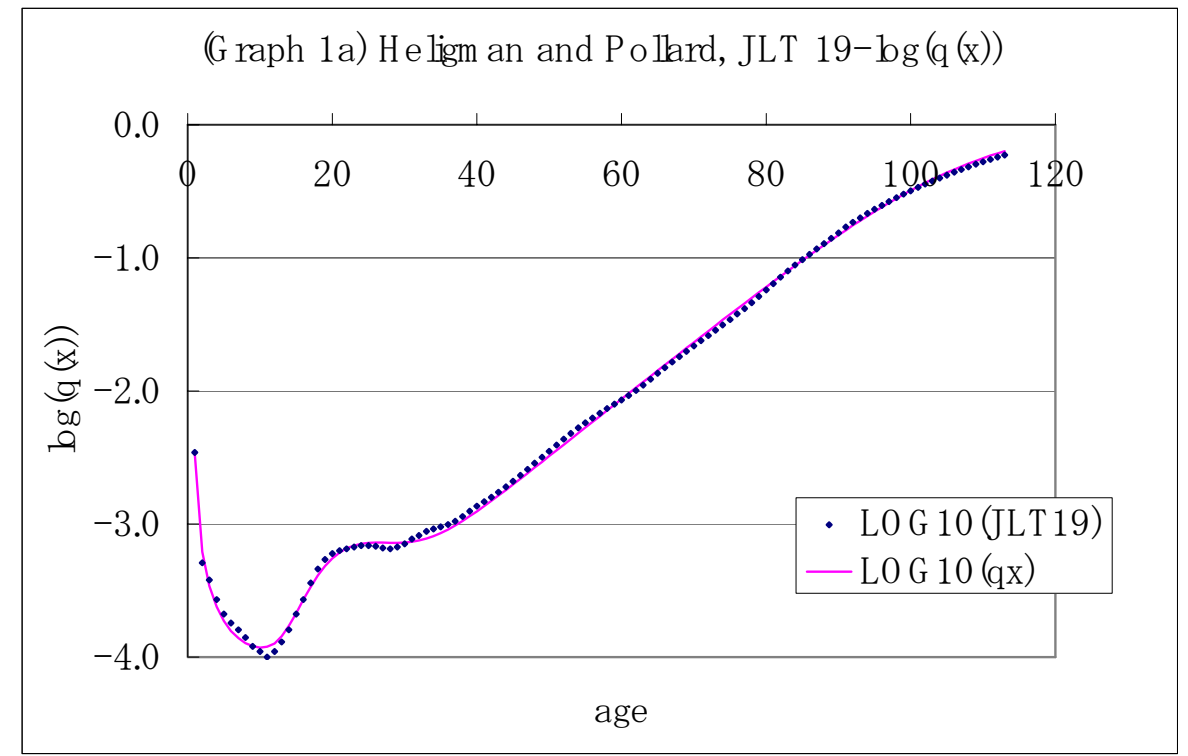

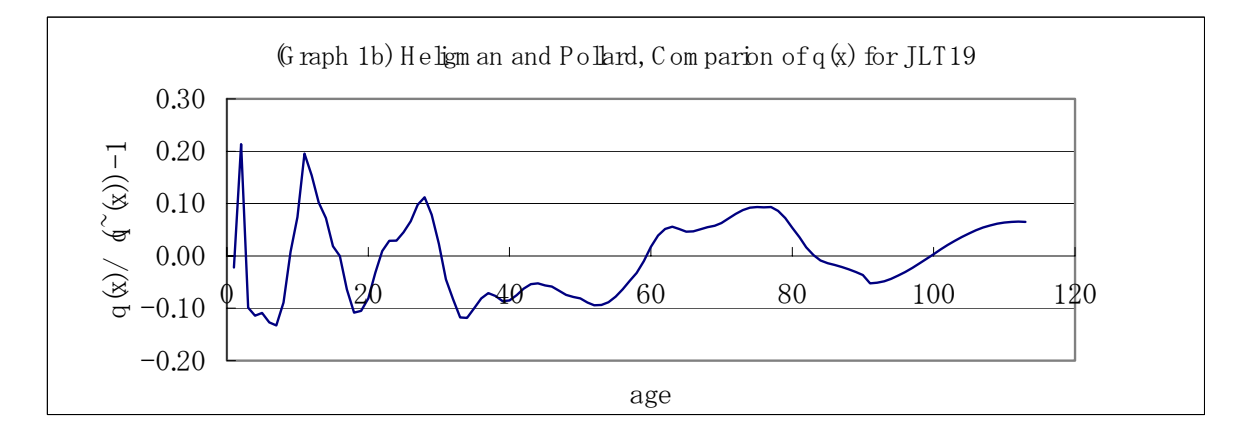

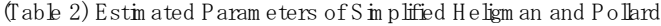

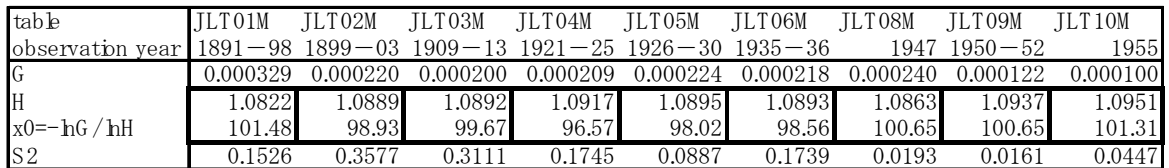

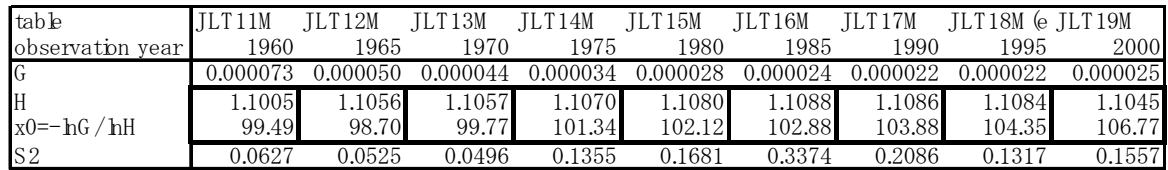

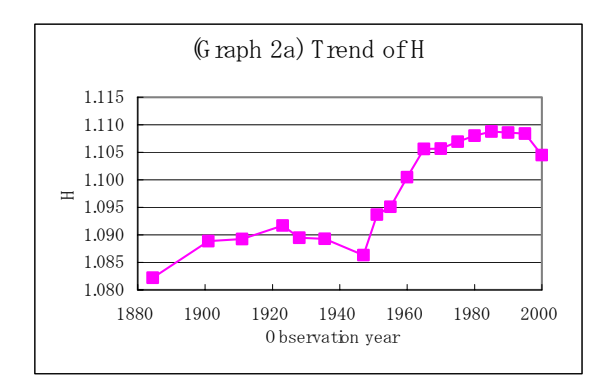

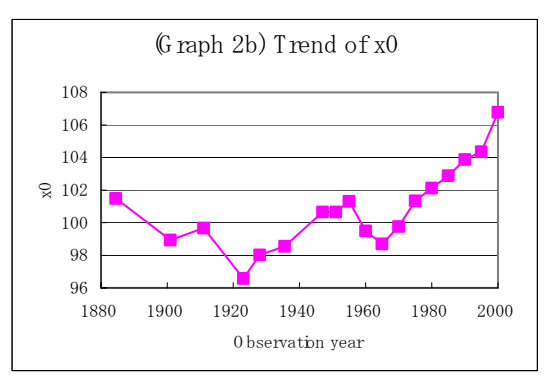

(Table 3) Estim ation of H and x0's

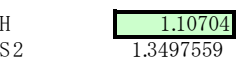

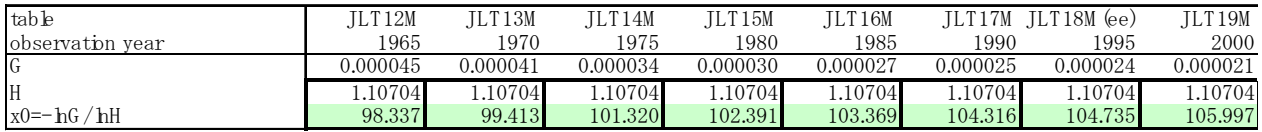

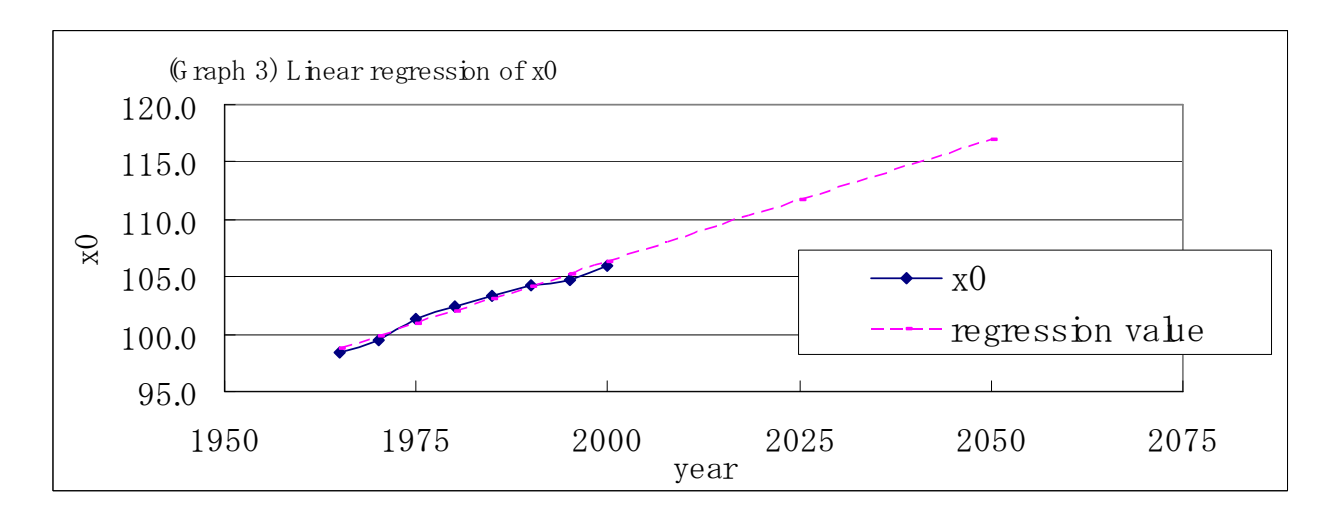

(Table 4) R egression Sum m ary

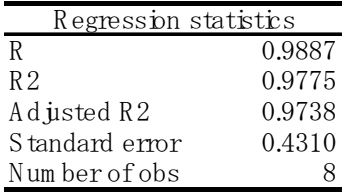

## A nalysis of V ariance

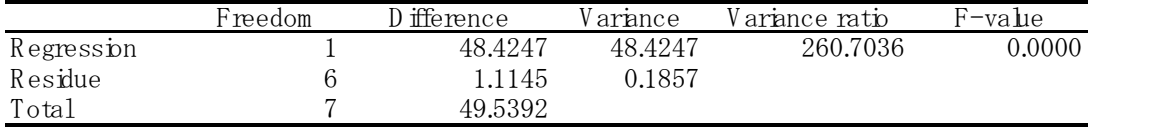

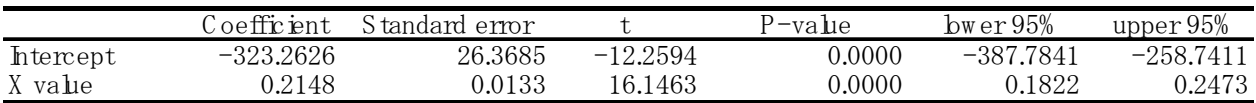

(Table 5) P aram eter Sum m ary for 2025

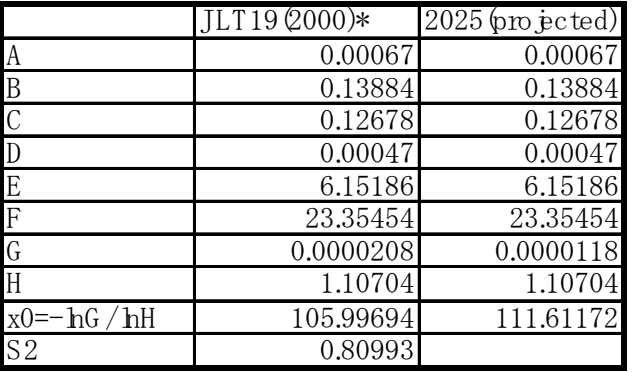

\* P aram eter A to F are re-estim ated using G and H in table 3

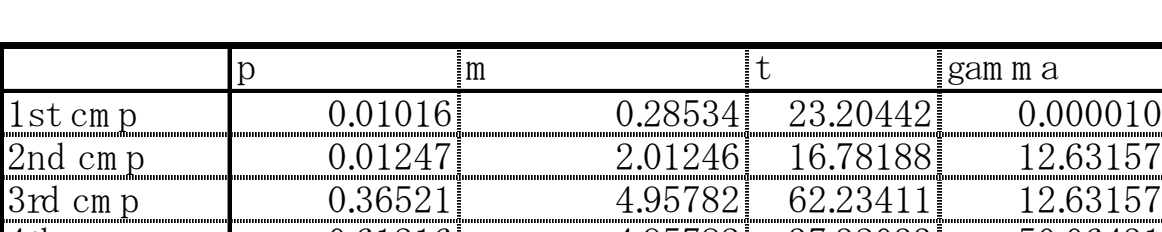

## (Table 6) M ixed W e bull M odel P aram eters for JLT19

3rd cm p 0.36521 4.95782 62.23411 12.63157

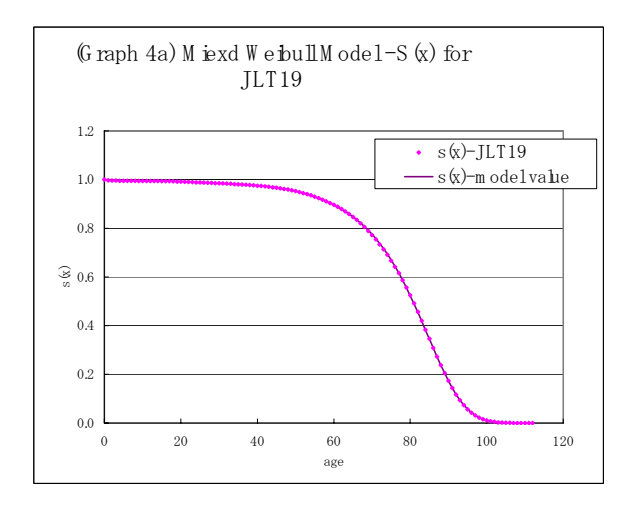

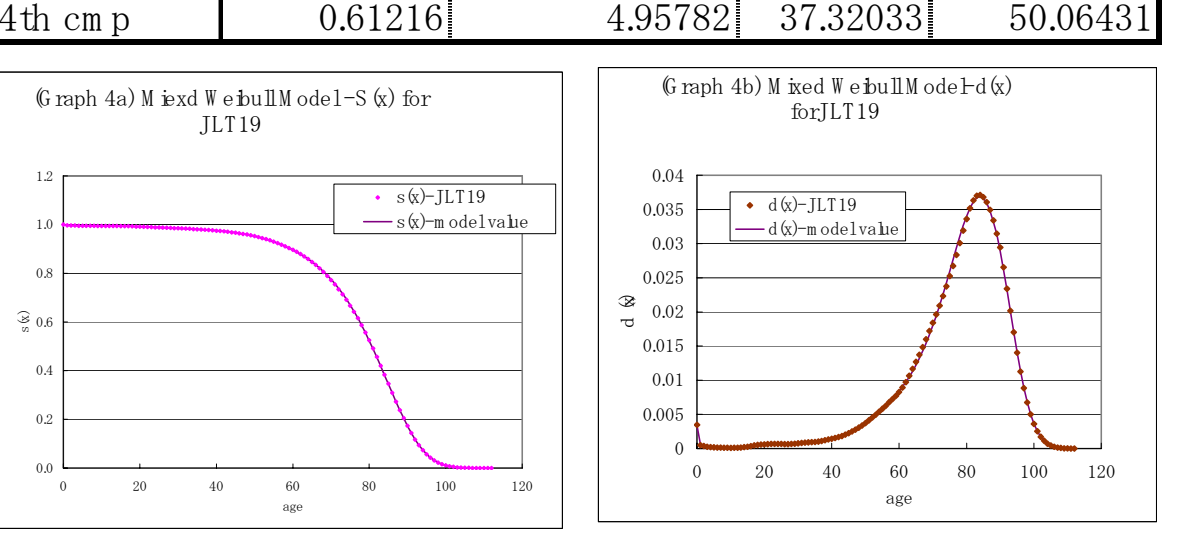

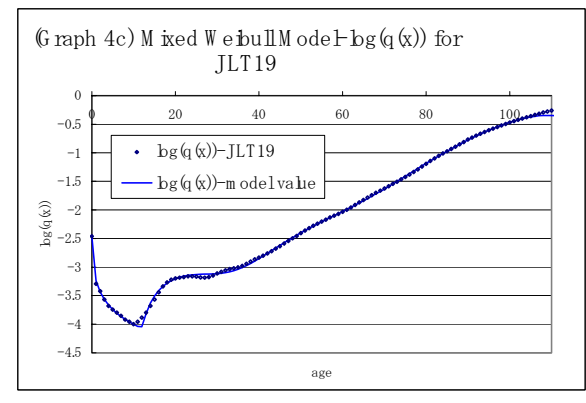

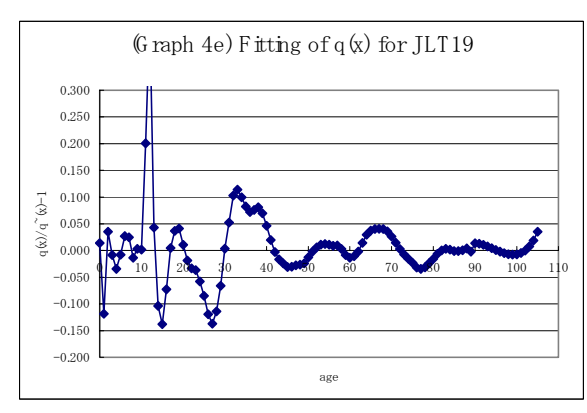

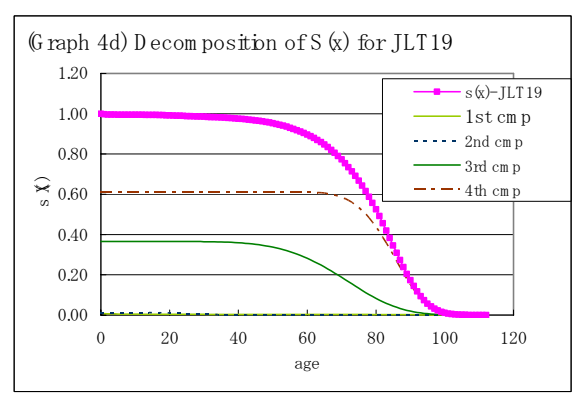

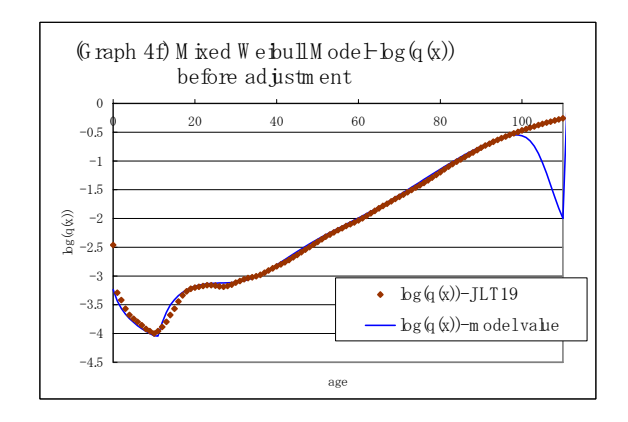

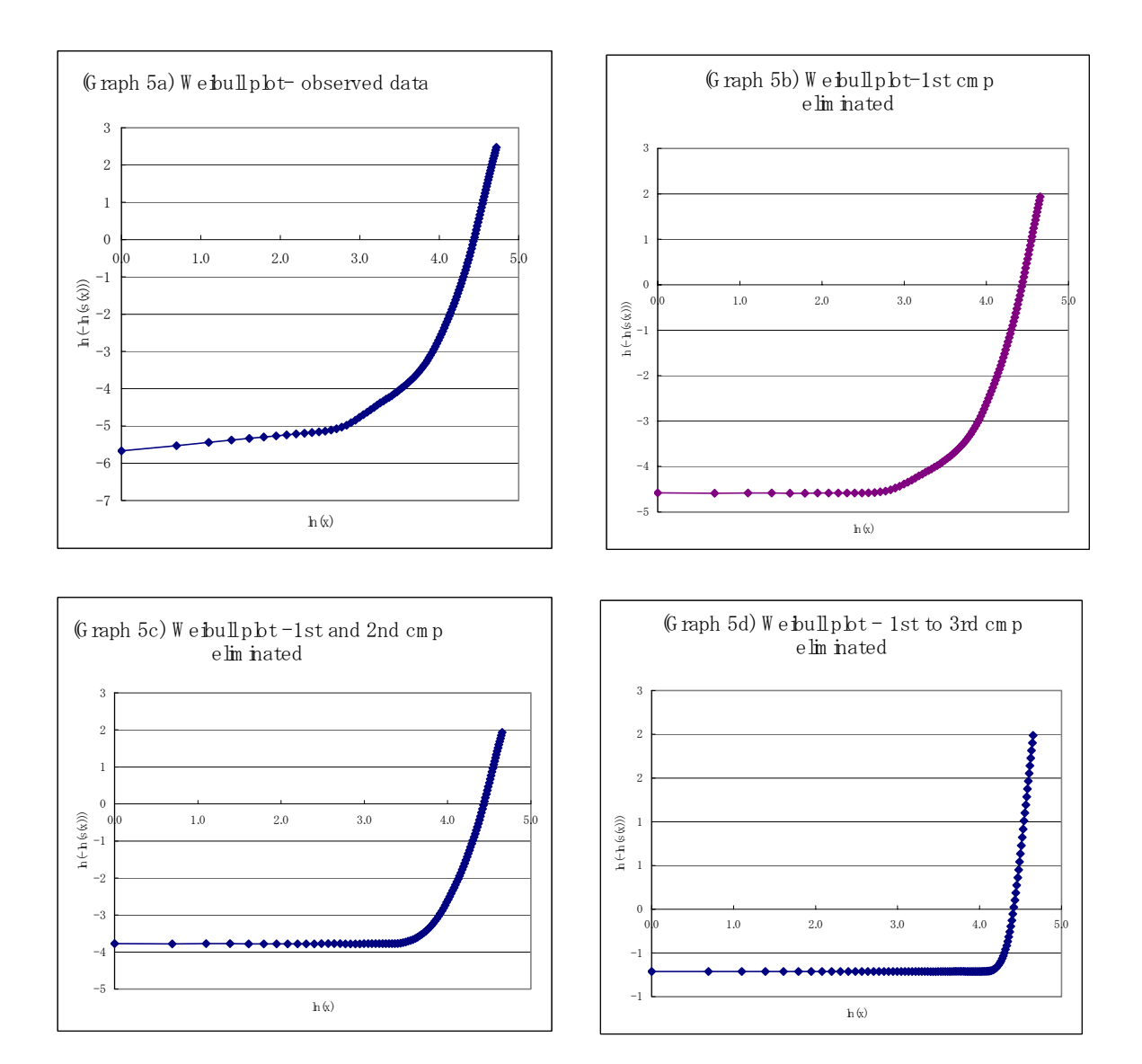

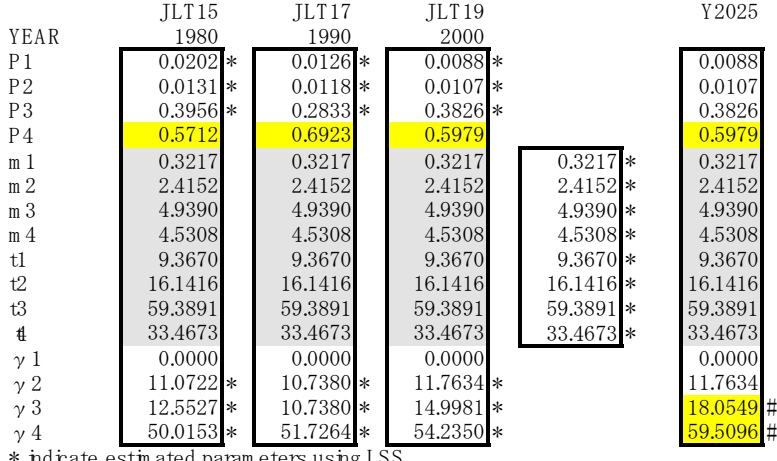

# (Table 7) D eterm inaton of M ixed W eibull P aram eters for P rojection

\* indicate estim ated param eters using LSS.

# projected by linear extrapolation

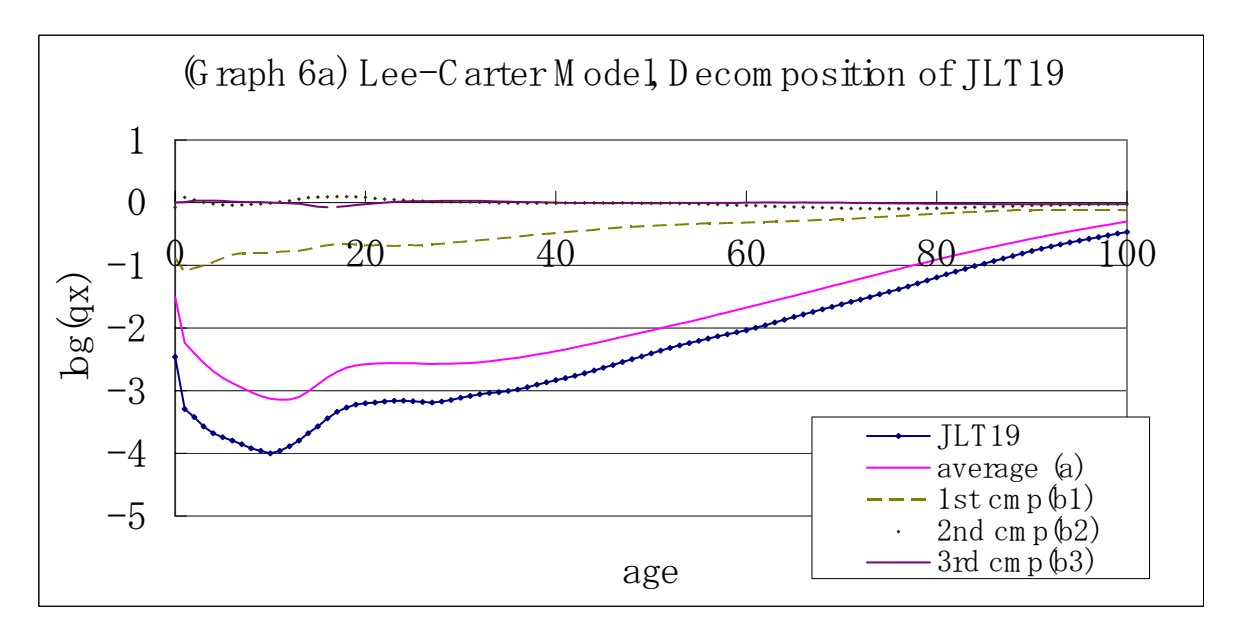

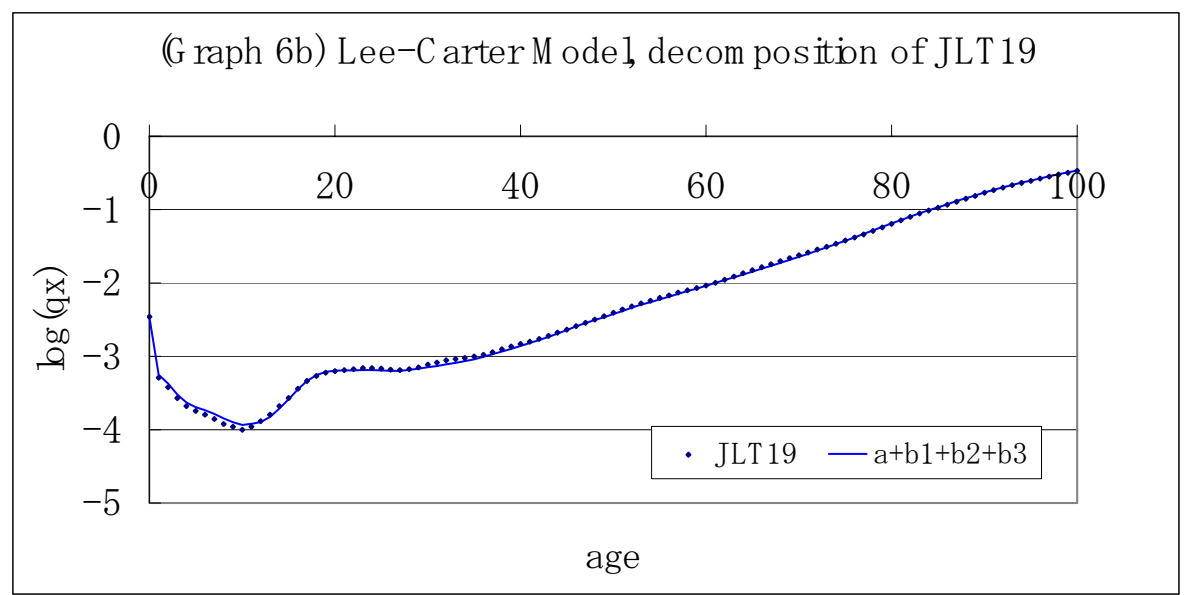

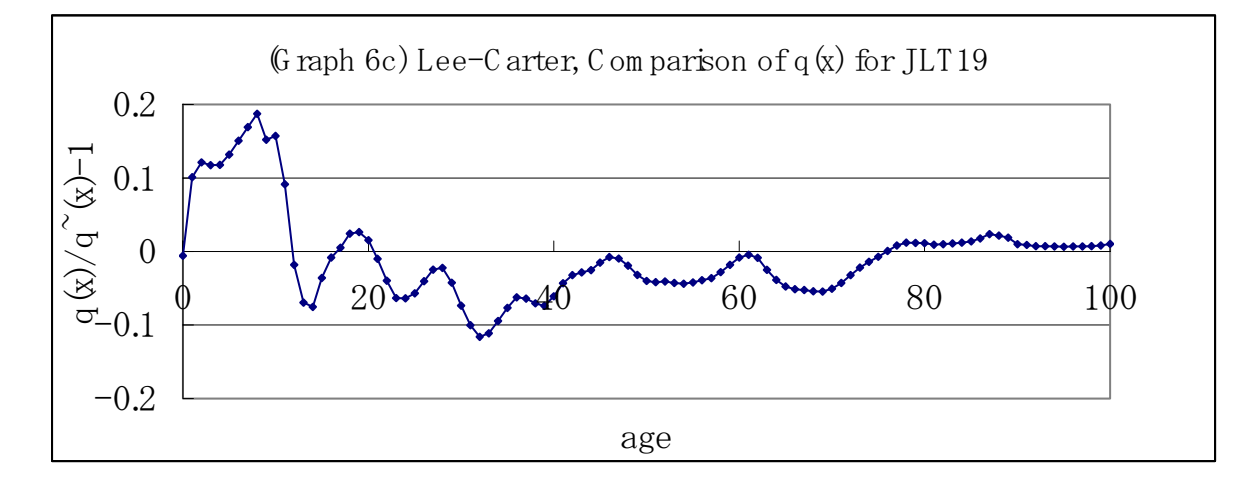

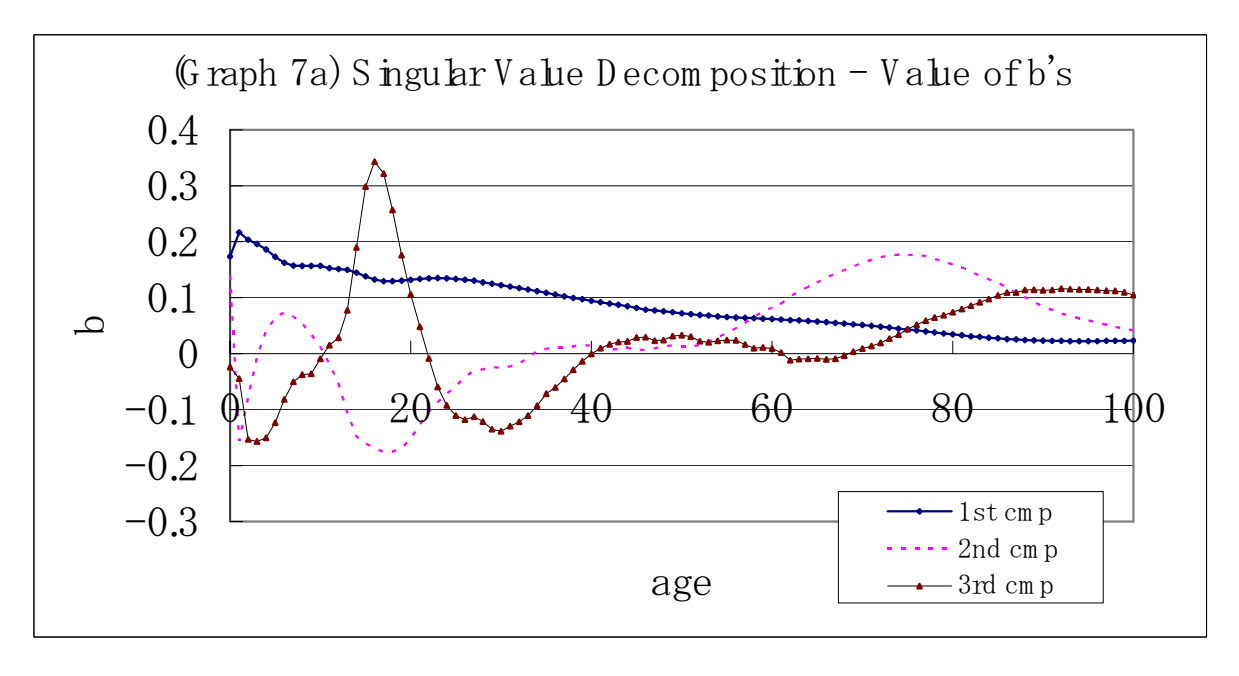

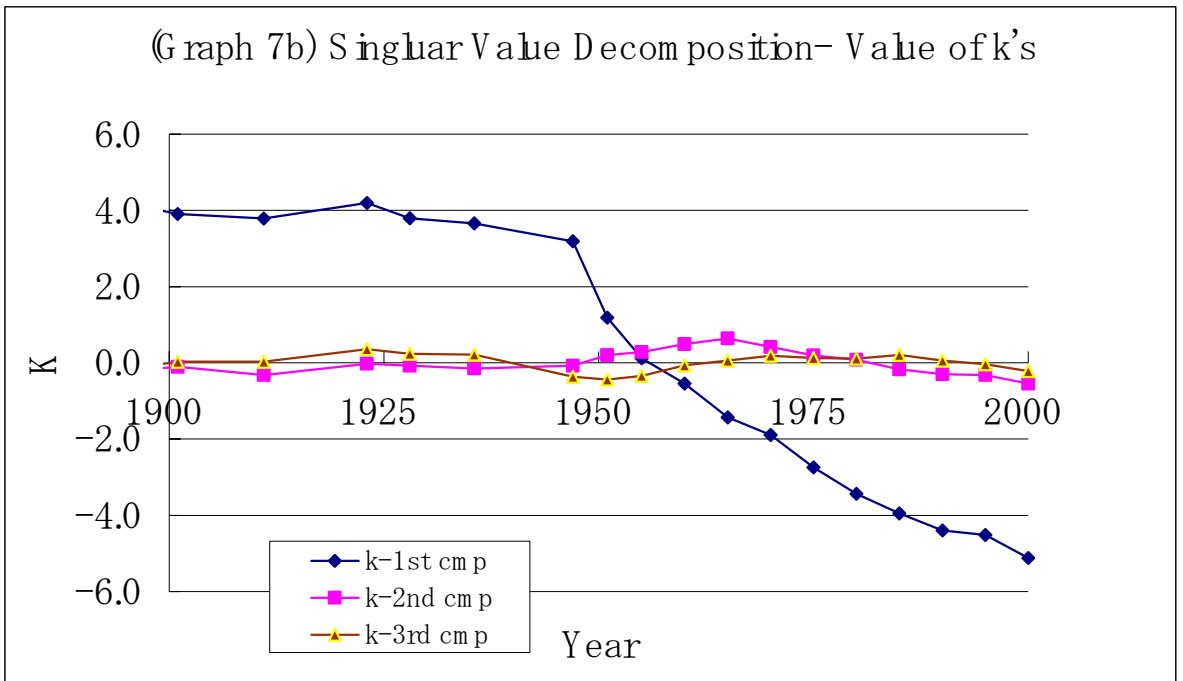

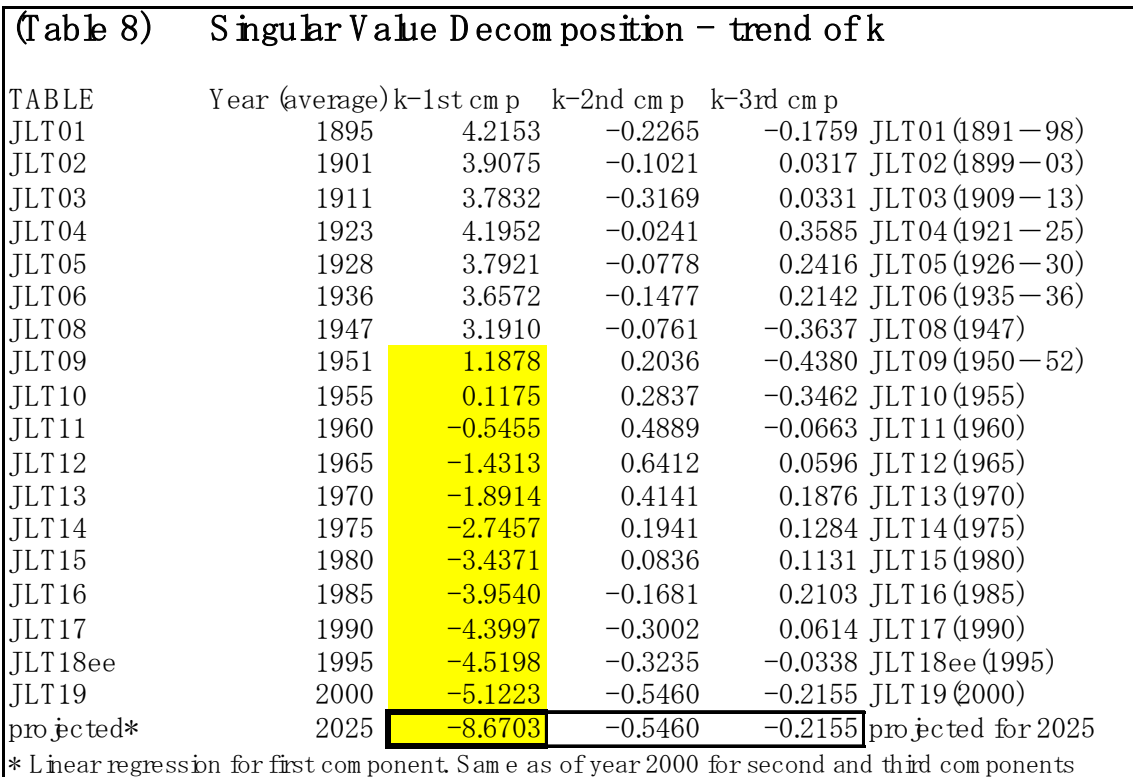

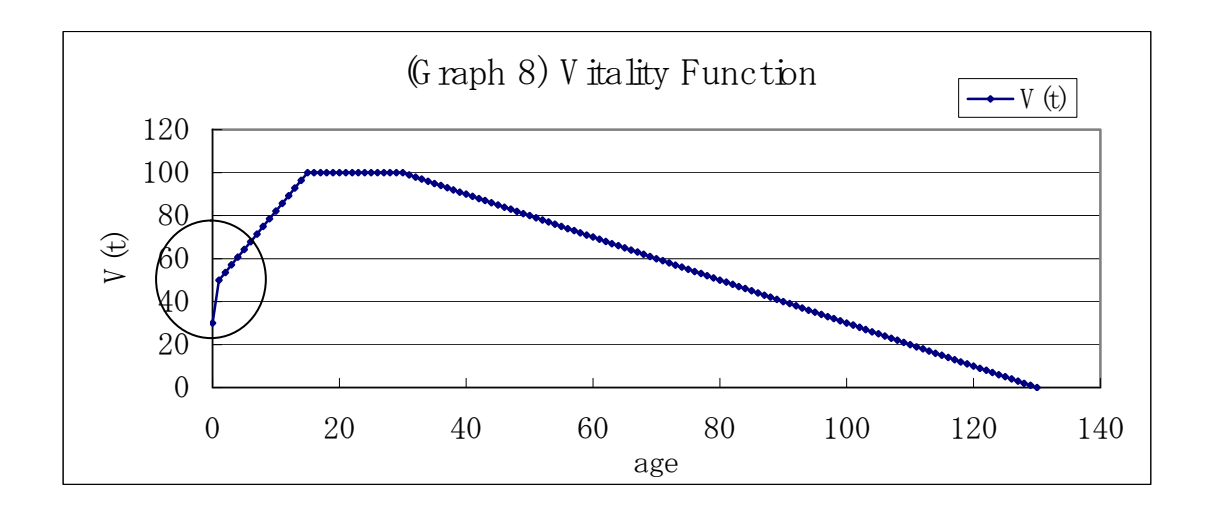

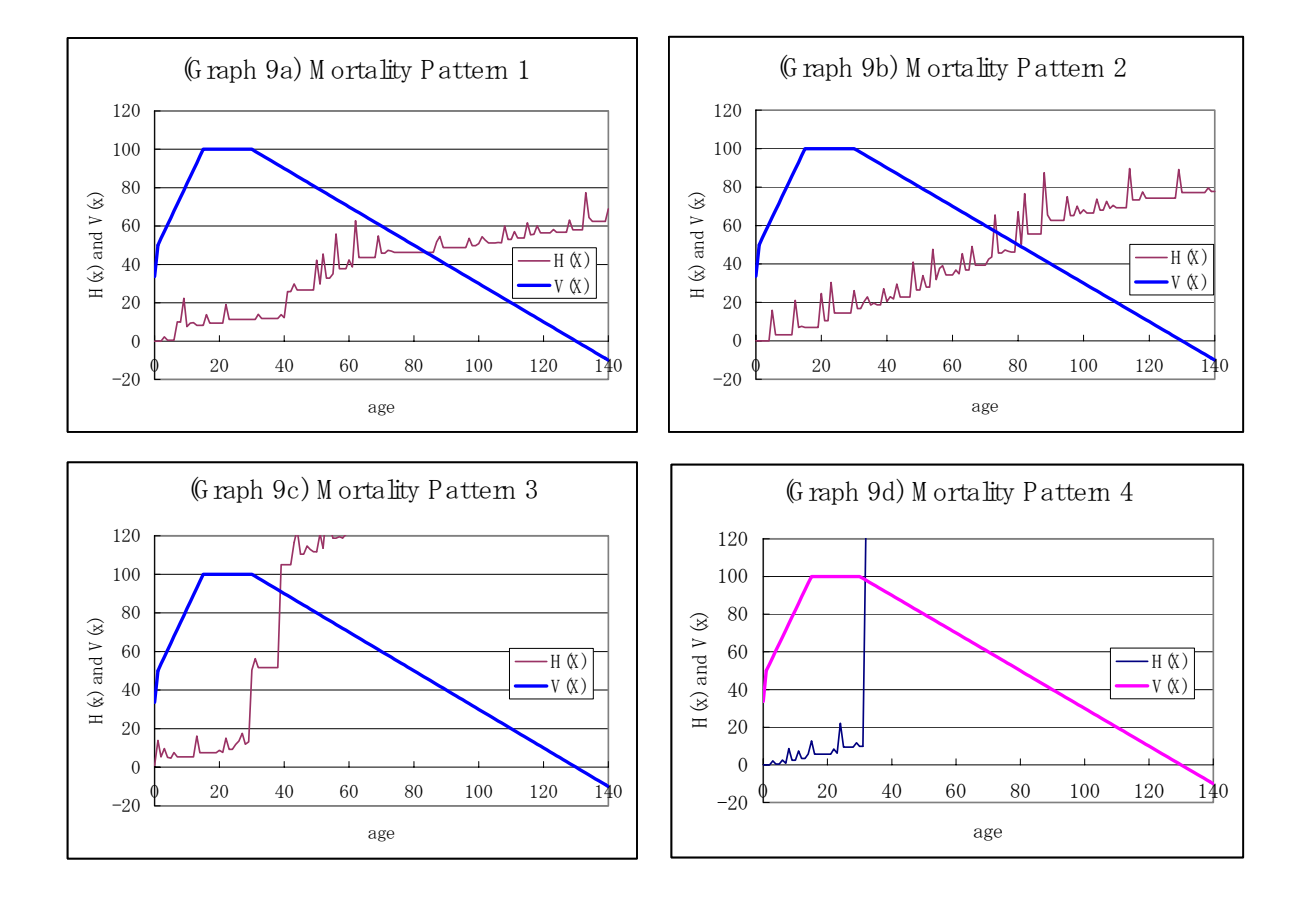

(Table 9) Simulation Model, Summary of Param eters-JLT19

|    | ū            | 33.6417 |
|----|--------------|---------|
| 7ė |              | 49.5028 |
|    | p1           | 0.3320  |
|    | 1/k1         | 1.4639  |
|    |              | 5.0000  |
|    | p2           | 0.0057  |
|    | 1/k2         | 30.0000 |
|    | p3           | 0.00010 |
|    | e(0)         | 77.68   |
|    | $JLT19-e(0)$ | 77.73   |

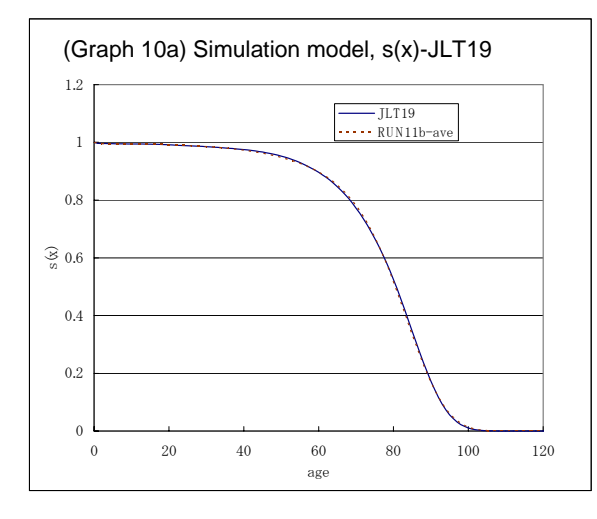

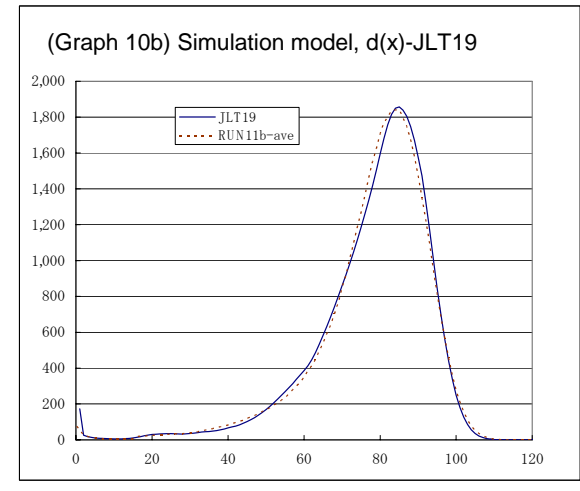

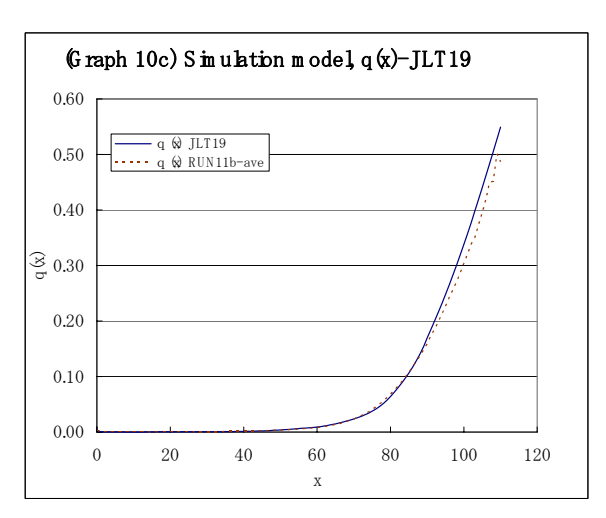

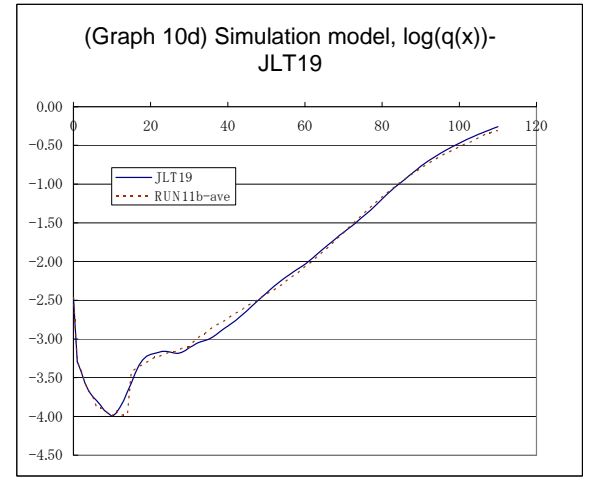

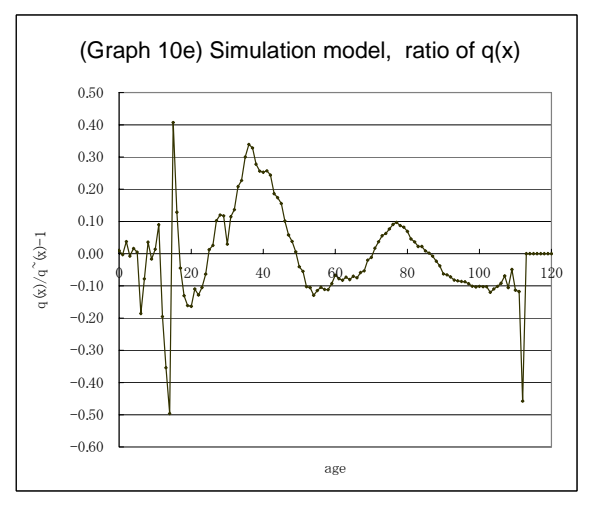

|                | JLT15   | JLT17   | JLT19   | Projected |                                |
|----------------|---------|---------|---------|-----------|--------------------------------|
|                | 1980    | 1990    | 2000    | 2025      |                                |
| u              | 28.70   | 31.51   | 33.64   |           | $33.64$ (set equal to JLT19)   |
|                | 46.13   | 46.85   | 49.50   |           | 49.50 (set equal to JLT19)     |
| p1             | 0.3700  | 0.3500  | 0.3320  |           | $0.2899$ (trend*)              |
|                | 5       |         |         |           | 5 (set equal to JLT19)         |
| 1/k1           | 1.5000  | 1.4700  | 1.4639  |           | $1.4199$ (trend*)              |
| p <sub>2</sub> | 0.0057  | 0.0057  | 0.0057  |           | $0.0057$ (set equal to JLT19)  |
| 1/k2           | 30      | 30      | 30      |           | 30 (set equal to JLT19)        |
| p3             | 0.00020 | 0.00014 | 0.00010 |           | $0.00010$ (set equal to JLT19) |

(Table 10) Sim ulation M odel- P aram eter Estim ation for Year 2025

 $\ast$  calculated as JLT19\*(JLT19/JLT15)^1.25

# $(Tab \& 11a)$  Summ ary of Projected result  $-q(x)$

HP=Heligm an-Pollard SP=Sim ple Projection Sim =Sim ulation SP =Sim ple P rojection

M W =M ixed W eibull  $-$  (a) last 25 years of improvem ent used

 $LC = Lee-C \, arter$   $-\phi$ )  $\rm{lst} \, 10 \, years \, of \, \dot{m} \, proven \, ent \, used$ 

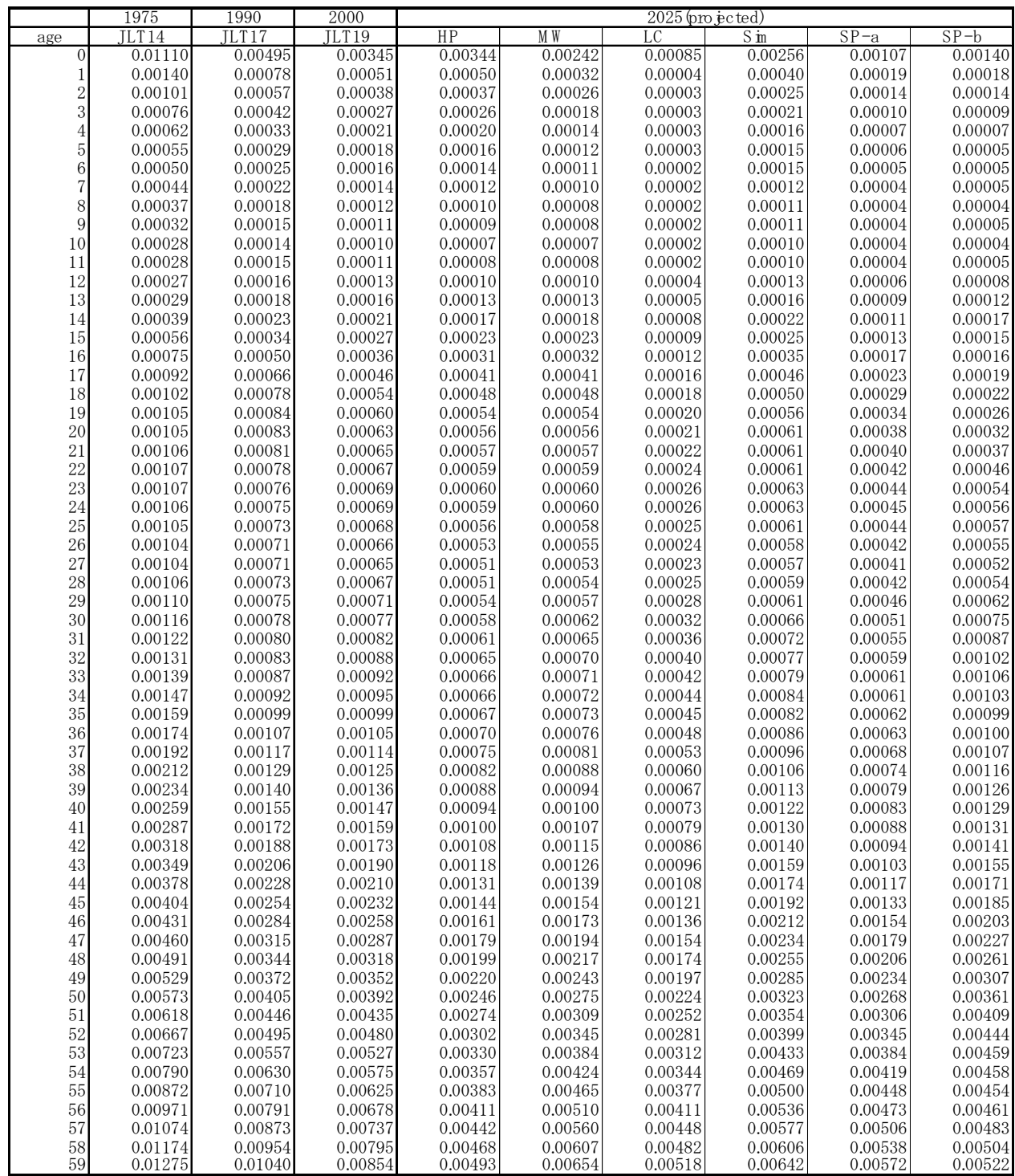

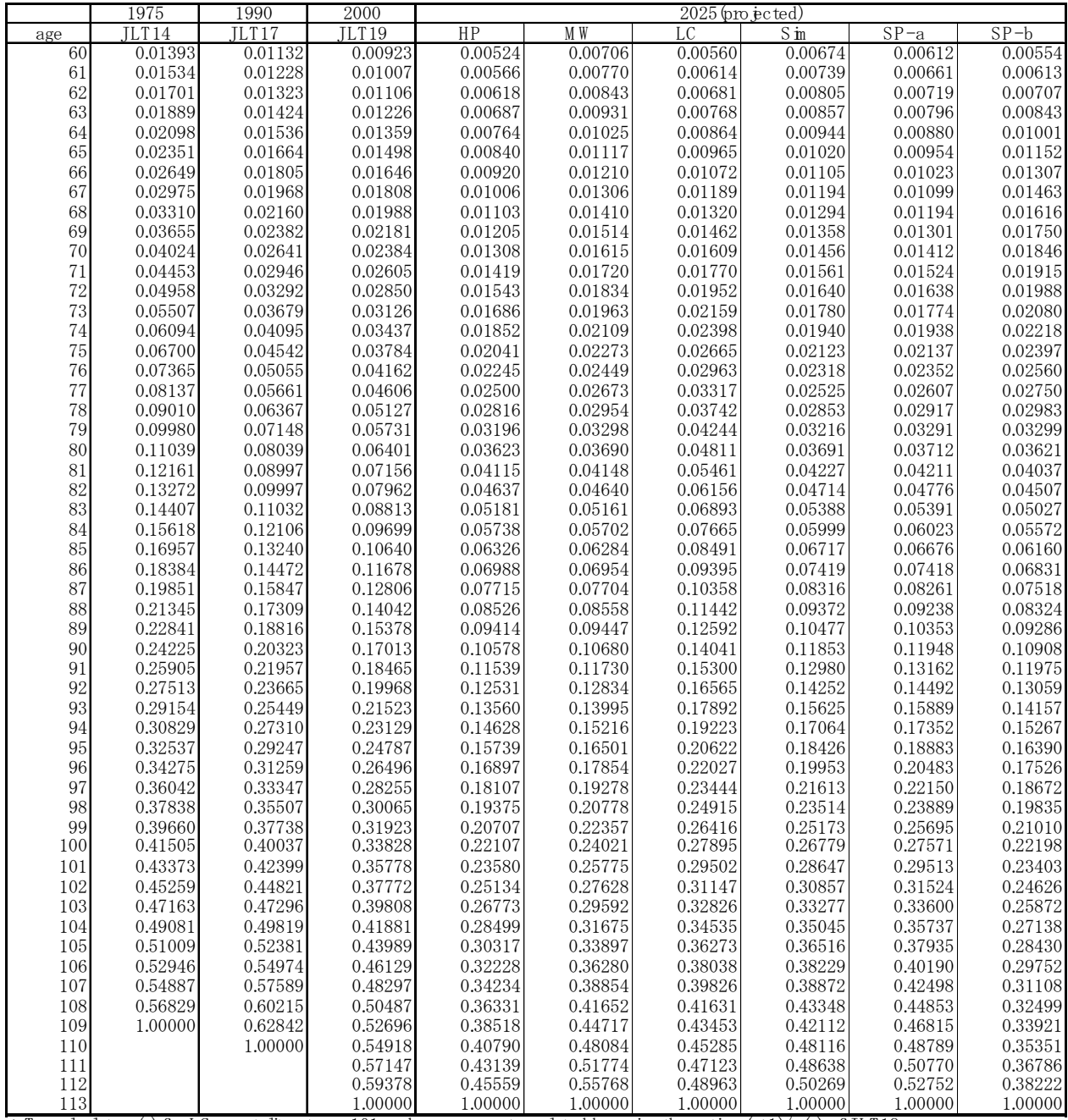

 $*$  To calculate e(x) for LC, m ortality at age 101 and over are extrapolated by using the ratio q(x+1)/q(x) of JLT19 Sam e extrapolation is applied for SP-a and SP-b at age 109 and over.

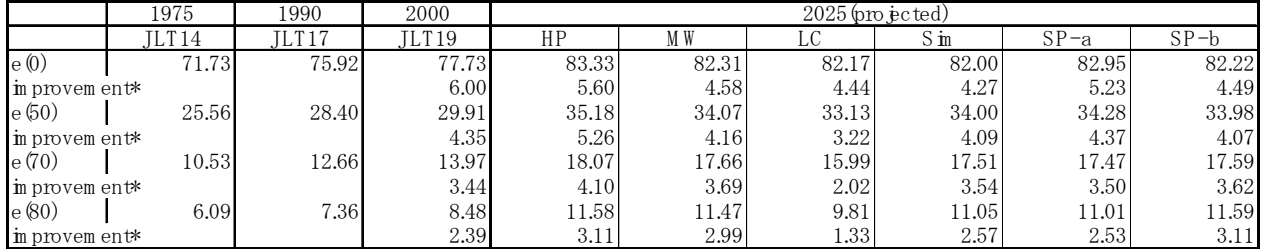

\* The difference betw een year 2025 and year 2000 (or betw een 2000 and year 1975 for JLT19)

# $(Tabb11b) Summary of Model Result-q(x)$

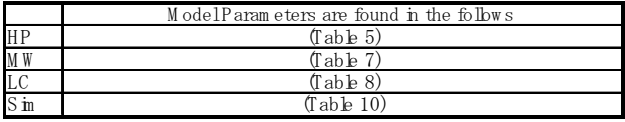

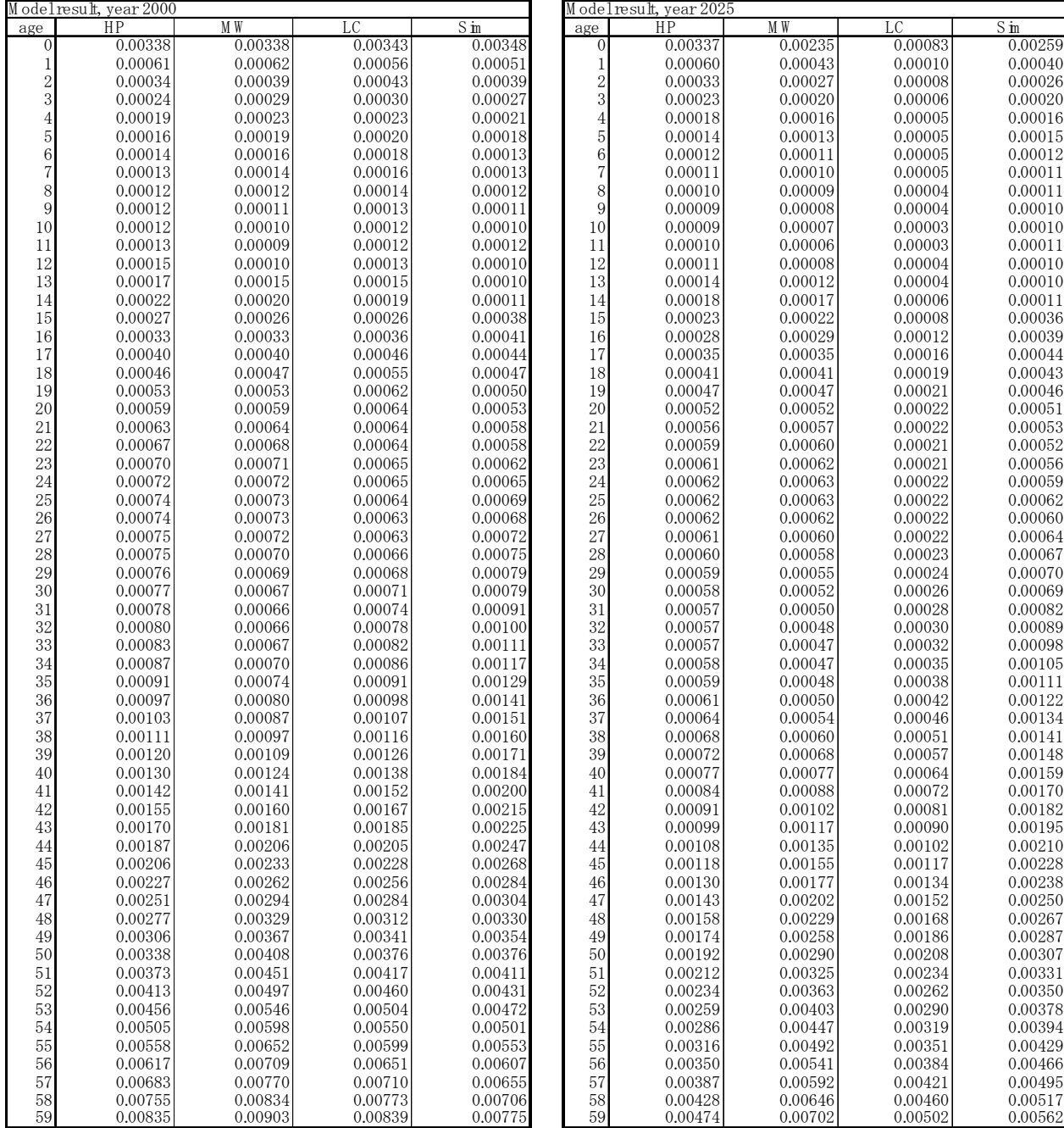

![](_page_37_Picture_169.jpeg)

![](_page_38_Figure_0.jpeg)

![](_page_38_Figure_1.jpeg)

![](_page_39_Figure_0.jpeg)

![](_page_39_Figure_1.jpeg)

![](_page_40_Figure_0.jpeg)

![](_page_40_Figure_1.jpeg)

![](_page_41_Figure_0.jpeg)

![](_page_41_Figure_1.jpeg)

![](_page_42_Figure_0.jpeg)

![](_page_42_Figure_1.jpeg)

![](_page_43_Figure_0.jpeg)

![](_page_43_Figure_1.jpeg)

![](_page_44_Figure_0.jpeg)